$\frac{1}{2}$  ,  $\frac{1}{2}$  ,  $\frac{1$ 

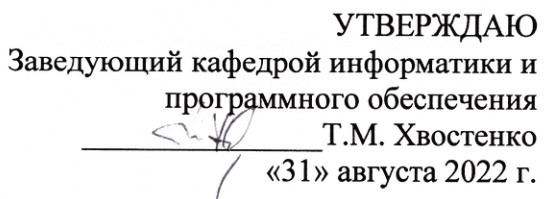

# ИНФОРМАЦИОННЫЕ СИСТЕМЫ И ТЕХНОЛОГИИ

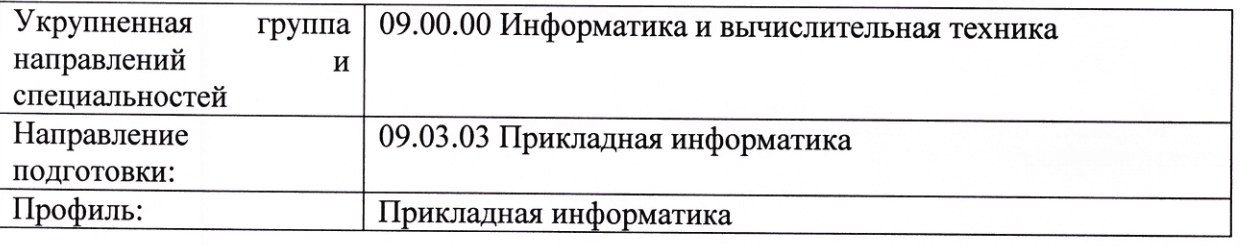

# РАБОЧАЯ ПРОГРАММА ДИСЦИПЛИНЫ

Разработала: Хвостенко Татьяна Михайловна

Брянск 2022

## СОДЕРЖАНИЕ

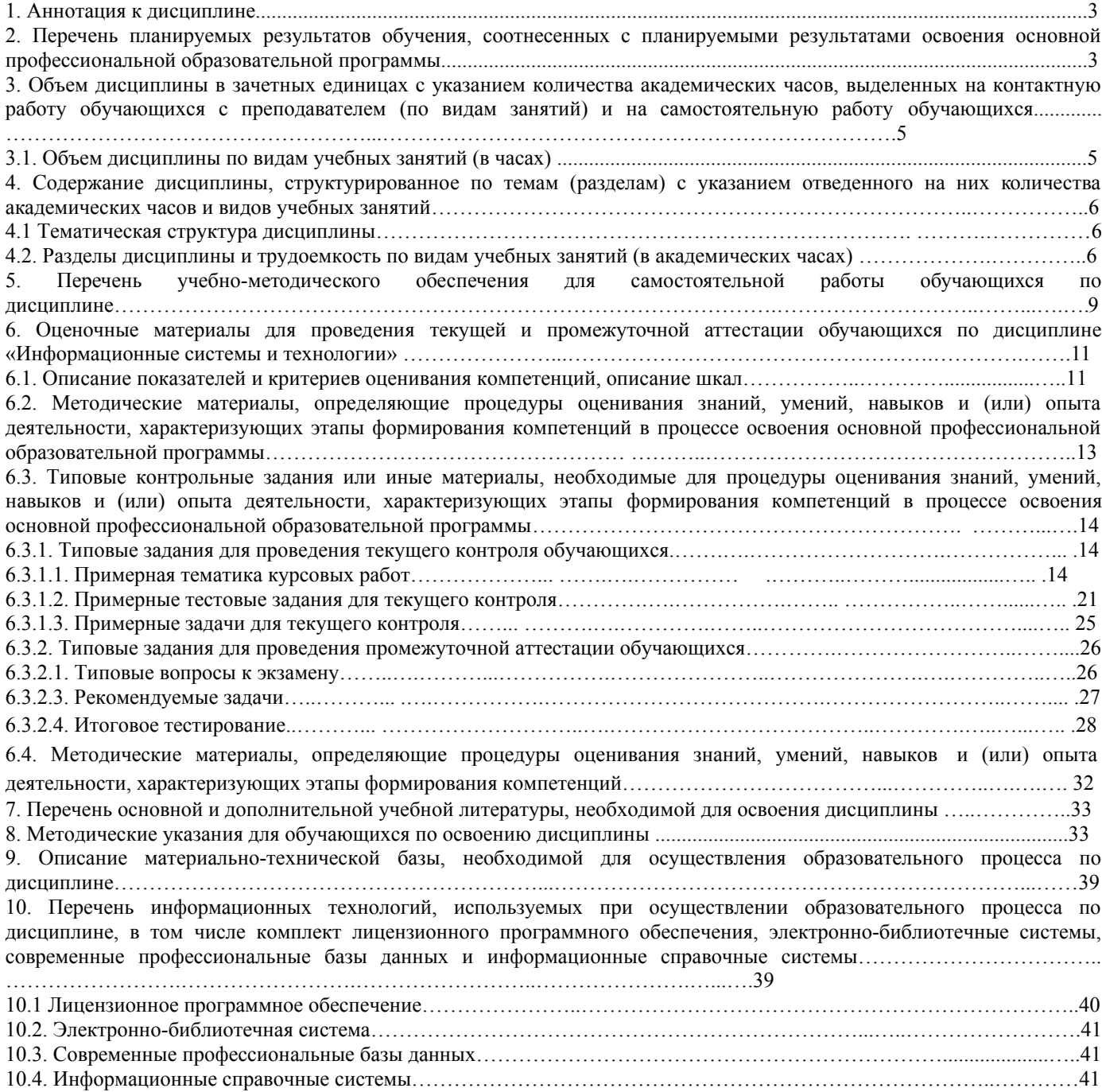

#### **1. Аннотация к дисциплине**

В соответствии с Федеральным государственным образовательным стандартом высшего образования по направлению подготовки 09.03.03 Прикладная информатика, утвержденного приказом Министерства науки и высшего образования Российской Федерации от 19 сентября 2017г. №922, дисциплина «Информационные системы и технологии» входит в обязательную часть блока 1 «Дисциплины (модули)». Данная дисциплина, в соответствии с учебным планом института, является обязательной для изучения.

#### **Место дисциплины в структуре основной профессиональной образовательной программы**

Настоящая дисциплина включена в обязательную часть блока 1 «Дисциплины (модули)». учебных планов по направлению подготовки 09.03.03 Прикладная информатика уровень бакалавриата.

Дисциплина изучается на 1 курсе во втором семестре (зачет), и на 2 курсе в третьем семестре (экзамен и курсовая работа) при очной форме обучения; на 2 курсе 4 семестра при очно-заочной форме обучения (экзамен и курсовая работа); на 2 курсе 4 семестра при заочной форме обучения (экзамен и курсовая работа).

#### **Цель изучения дисциплины:**

формирование у обучающихся системы знаний в области теории и практики информационных систем и технологий.

#### **Задачи**:

- понимать принципы работы современных информационных технологий и программных средств, в том числе отечественного производства;

- использовать информационно-коммуникационные технологии и библиографические источники при поиске информации для решения стандартных задач профессиональной деятельности

#### **Компетенции обучающегося, формируемые в результате освоения дисциплины**

**ОПК-2.** Способен понимать принципы работы современных информационных технологий и программных средств, в том числе отечественного производства, и использовать их при решении задач профессиональной деятельности;

ОПК-2.1. Демонстрирует знания о принципах работы современных информационных технологий и программных средств, в том числе отечественного производства

**ОПК-3.** Способен решать стандартные задачи профессиональной деятельности на основе информационной и библиографической культуры с применением информационнокоммуникационных технологий и с учетом основных требований информационной безопасности;

ОПК-3.1. Использует информационно-коммуникационные технологии и библиографические источники при поиске информации для решения стандартных задач профессиональной деятельности

## **2. Перечень планируемых результатов обучения, соотнесенных с планируемыми результатами освоения основной профессиональной образовательной программы**

Процесс изучения дисциплины направлен на формирование компетенций, предусмотренных ФГОС ВО по направлению подготовки 09.03.03 Прикладная информатика (уровень бакалавриата) и на основе профессионального стандарта «Специалист информационным системам», утвержденный приказом Министерства труда и социальной защиты Российской Федерации от 18 ноября 2014 г. № 896н (зарегистрирован Министерством юстиции Российской Федерации 24 декабря 2014 г., регистрационный № 35361), с изменением, внесенным приказом Министерства труда и социальной защиты Российской Федерации от 12 декабря 2016 г. № 727н (зарегистрирован Министерством юстиции Российской Федерации 13 января 2017 г., регистрационный № 45230)

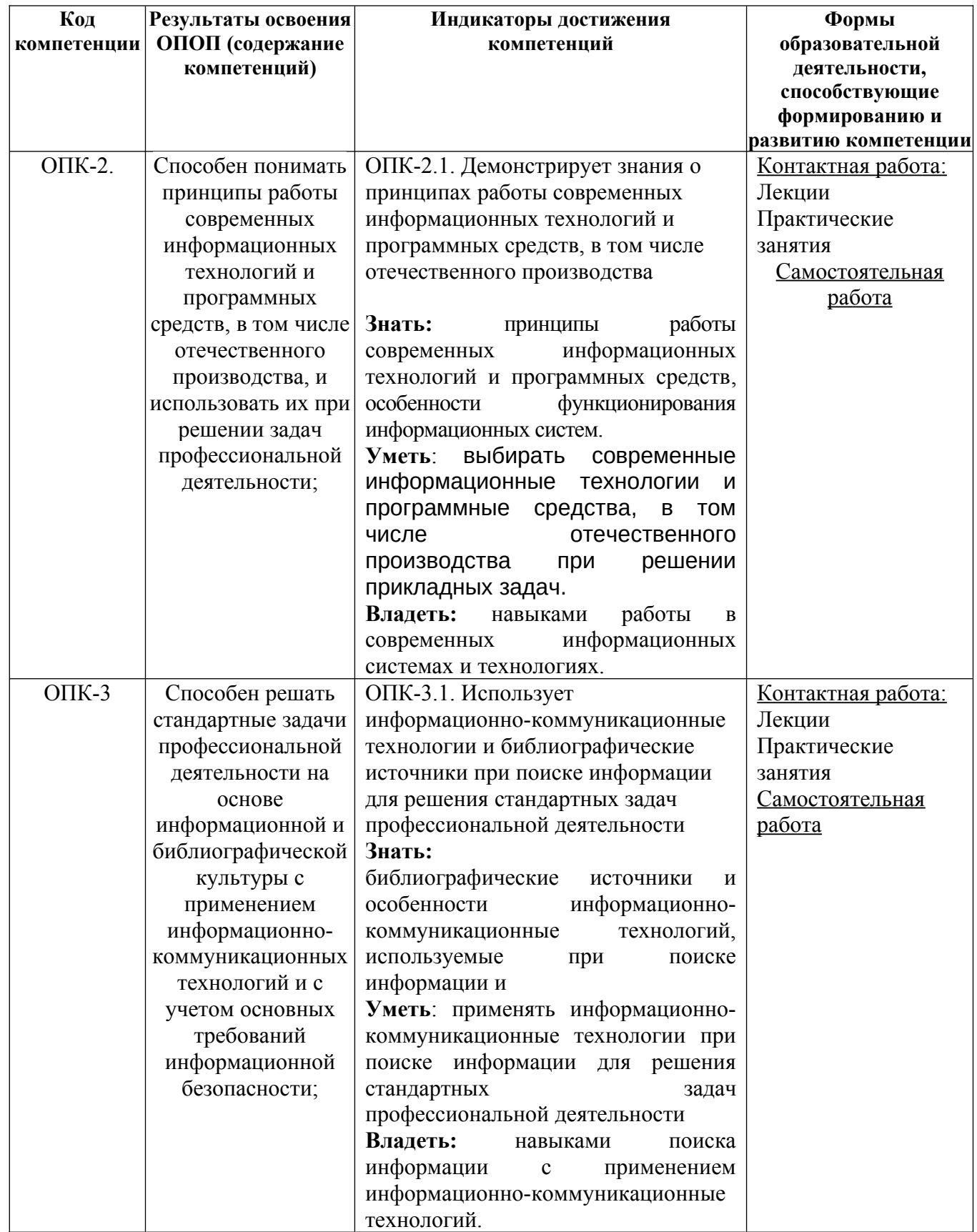

## **3. Объем дисциплины в зачетных единицах с указанием количества академических часов, выделенных на контактную работу обучающихся с преподавателем (по видам занятий) и на самостоятельную работу обучающихся**

Общая трудоемкость дисциплины составляет 6 зачетных единиц.

## **3.1 Объём дисциплины по видам учебных занятий (в часах)**

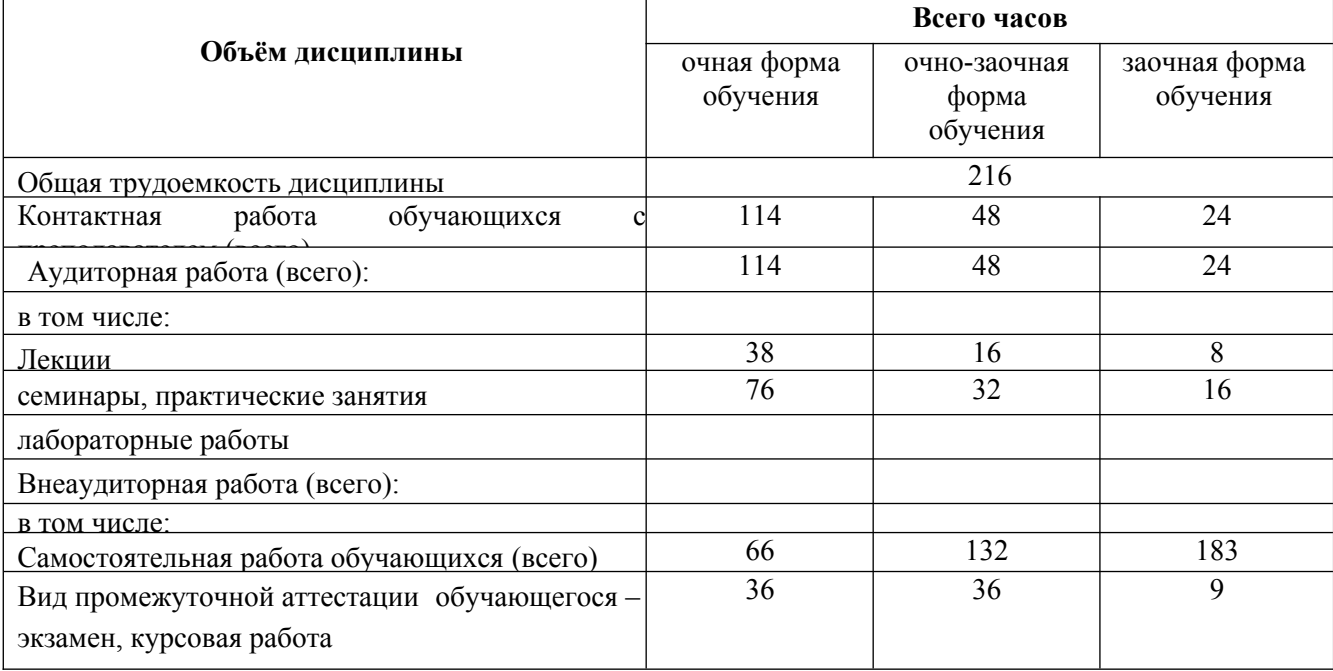

## **4.Содержание дисциплины, структурированное по темам (разделам) с указанием отведенного на них количества академических часов и видов учебных занятий**

| $N_2$<br>П.<br>$\Pi$ | Наименование<br>модуля                                  | $N_2$<br>п.п.                     | Тема                                                    | Вырабатываема<br>я компетенция                |
|----------------------|---------------------------------------------------------|-----------------------------------|---------------------------------------------------------|-----------------------------------------------|
| 1.                   | Теоретические<br>ОСНОВЫ<br>информационных<br>технологий | 1                                 | Понятие информационной технологии.                      | $\overline{\text{OIIK-2}}$ .1                 |
|                      |                                                         | 2<br>Классификация и свойства ИТ. |                                                         | $\overline{\text{OIIK-3}}$ .1                 |
|                      |                                                         | 3                                 | Структура базовой информационной<br>технологии.         |                                               |
| 2.                   | Информационные<br>технологии<br>электронного офиса.     | $\overline{4}$                    | Технология создания подготовки текстовых<br>документов. | $O$ $IK-2.1$<br>$\overline{\text{OIIK-3}}$ .1 |
|                      |                                                         | 6                                 | Технология работы с электронными<br>таблицами           |                                               |
|                      |                                                         | $\overline{7}$                    | Технология работы с базами данных                       |                                               |
|                      |                                                         | 8                                 | Технология работы с электронной<br>презентацией         |                                               |
|                      |                                                         | 9                                 | Экспорт и импорт данных                                 |                                               |
| 3.                   | Сетевые                                                 | 10                                | Гипертекстовая технология.                              | $\overline{\text{OIIK-2}}$ .1                 |
|                      | информационные                                          | 11                                | Справочно-поисковая система Internet.                   | $OIIK-3.1$                                    |

**4.1** Тематическая структура дисциплины

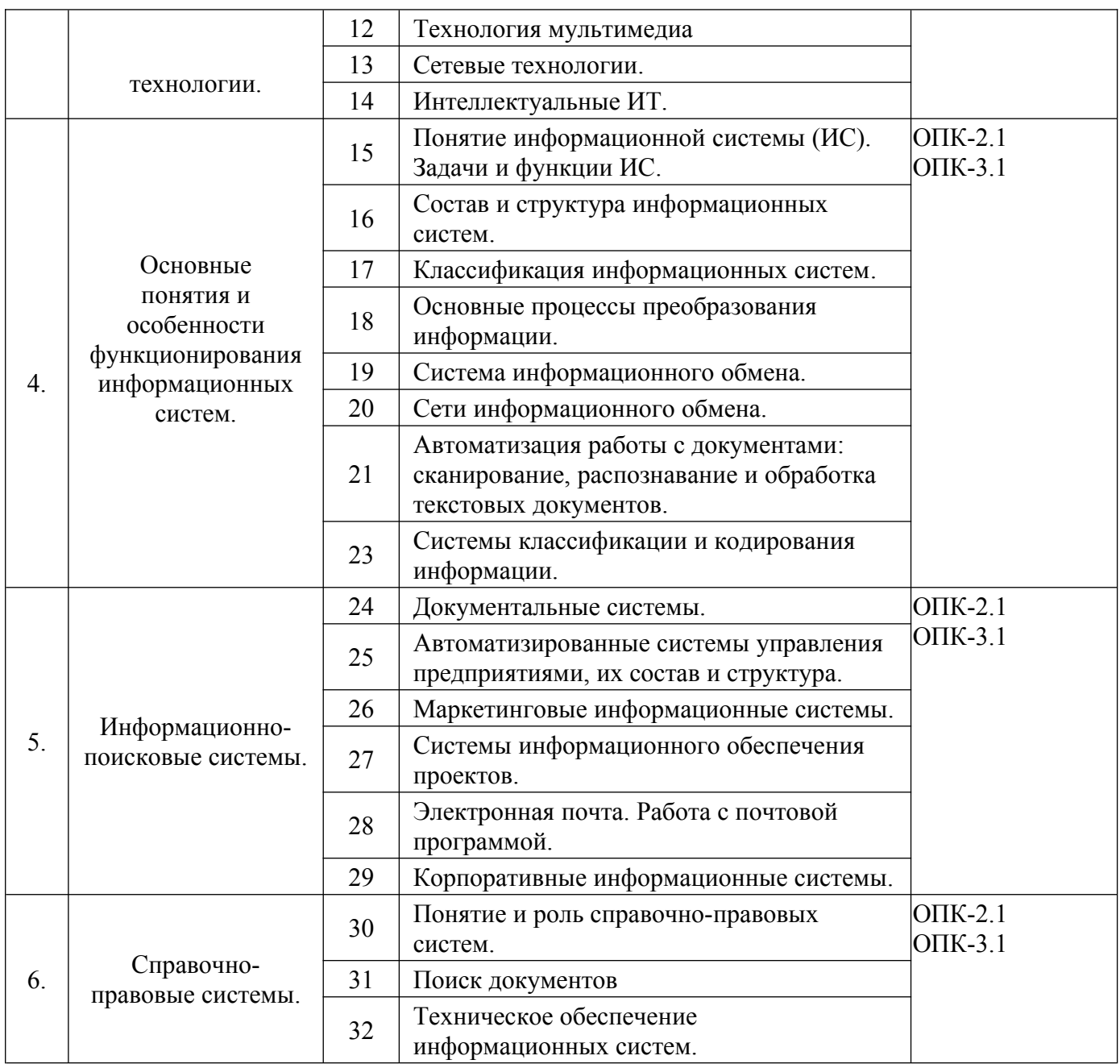

**4.2 Разделы дисциплины и трудоемкость по видам учебных занятий (в академических часах)**

для очной формы обучения

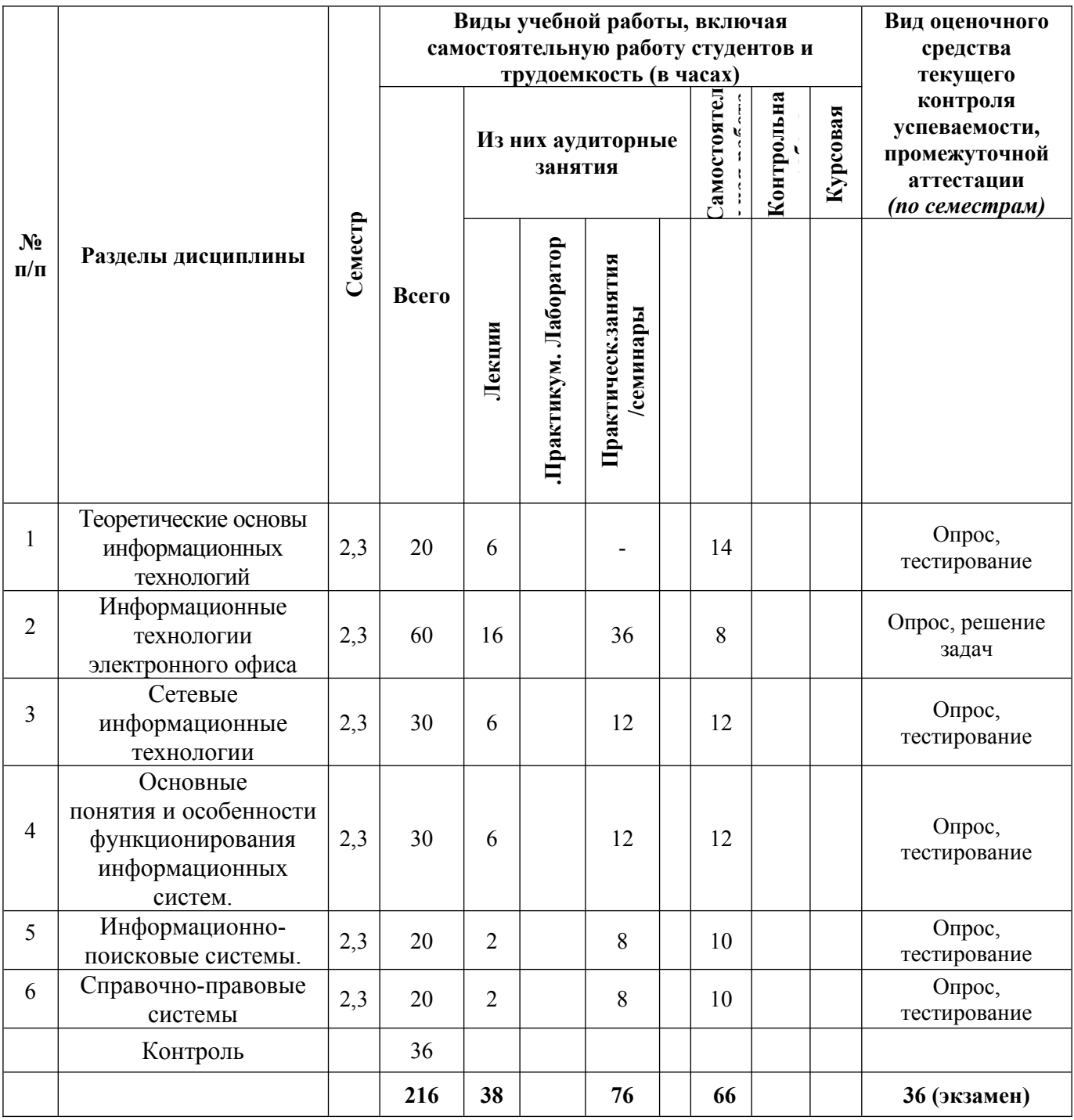

# **для очно-заочной формы обучения**

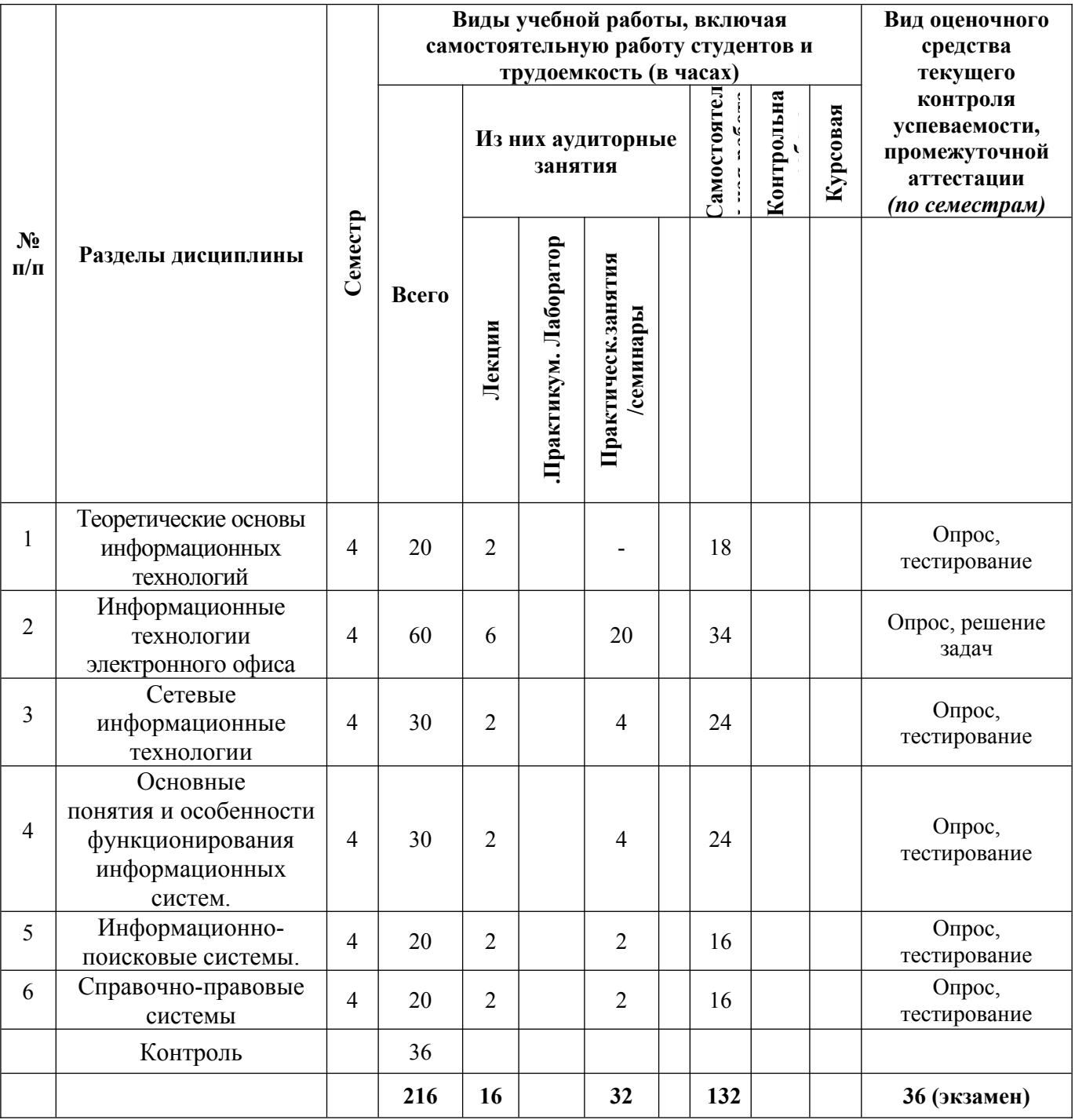

#### **для заочной формы обучения**

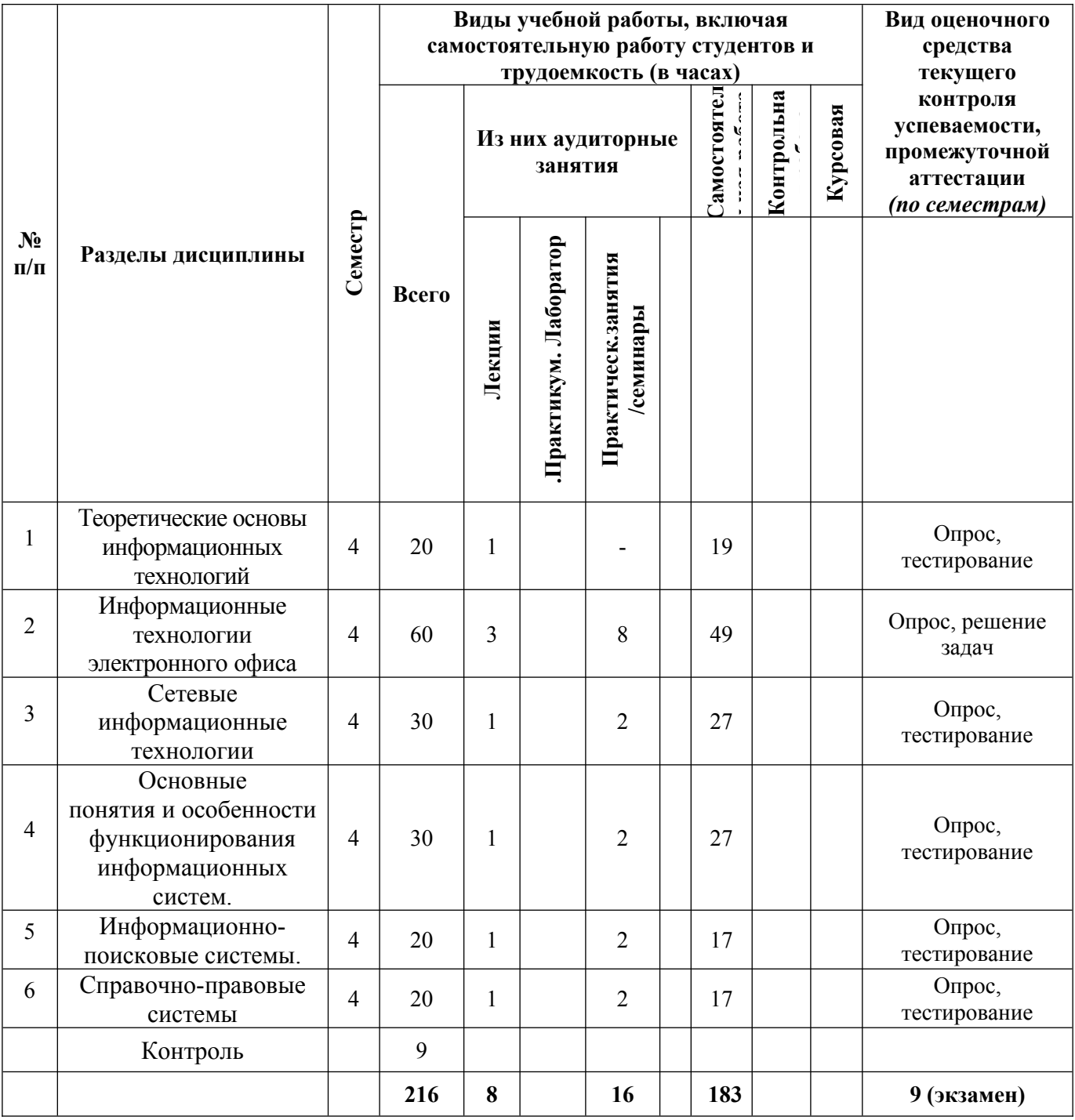

## **5. Перечень учебно-методического обеспечения для самостоятельной работы обучающихся по дисциплине**

Самостоятельная работа обучающихся при изучении курса «Информационные системы и технологии» предполагает, в первую очередь, работу с основной и дополнительной литературой. Результатами этой работы становятся выступления на практических занятиях, участие в обсуждении.

Методика самостоятельной работы предварительно разъясняется преподавателем и в последующем может уточняться с учетом индивидуальных особенностей обучающихся. Время и место самостоятельной работы выбираются обучающимися по своему усмотрению с учетом рекомендаций преподавателя.

Самостоятельную работу над дисциплиной следует начинать с изучения рабочей программы

дисциплины «Информационные системы и технологии», которая содержит основные требования к знаниям, умениям и навыкам обучаемых. Обязательно следует вспомнить рекомендации преподавателя, данные в ходе установочных занятий. Затем – приступать к изучению отдельных разделов и тем в порядке, предусмотренном программой.

Получив представление об основном содержании раздела, темы, необходимо изучить материал с помощью учебников, указанных в разделе 7 указанной программы. Целесообразно составить краткий конспект или схему, отображающую смысл и связи основных понятий данного раздела и включенных в него тем. Затем, как показывает опыт, полезно изучить выдержки из первоисточников. При желании можно составить их краткий конспект. Обязательно следует записывать возникшие вопросы, на которые не удалось ответить самостоятельно.

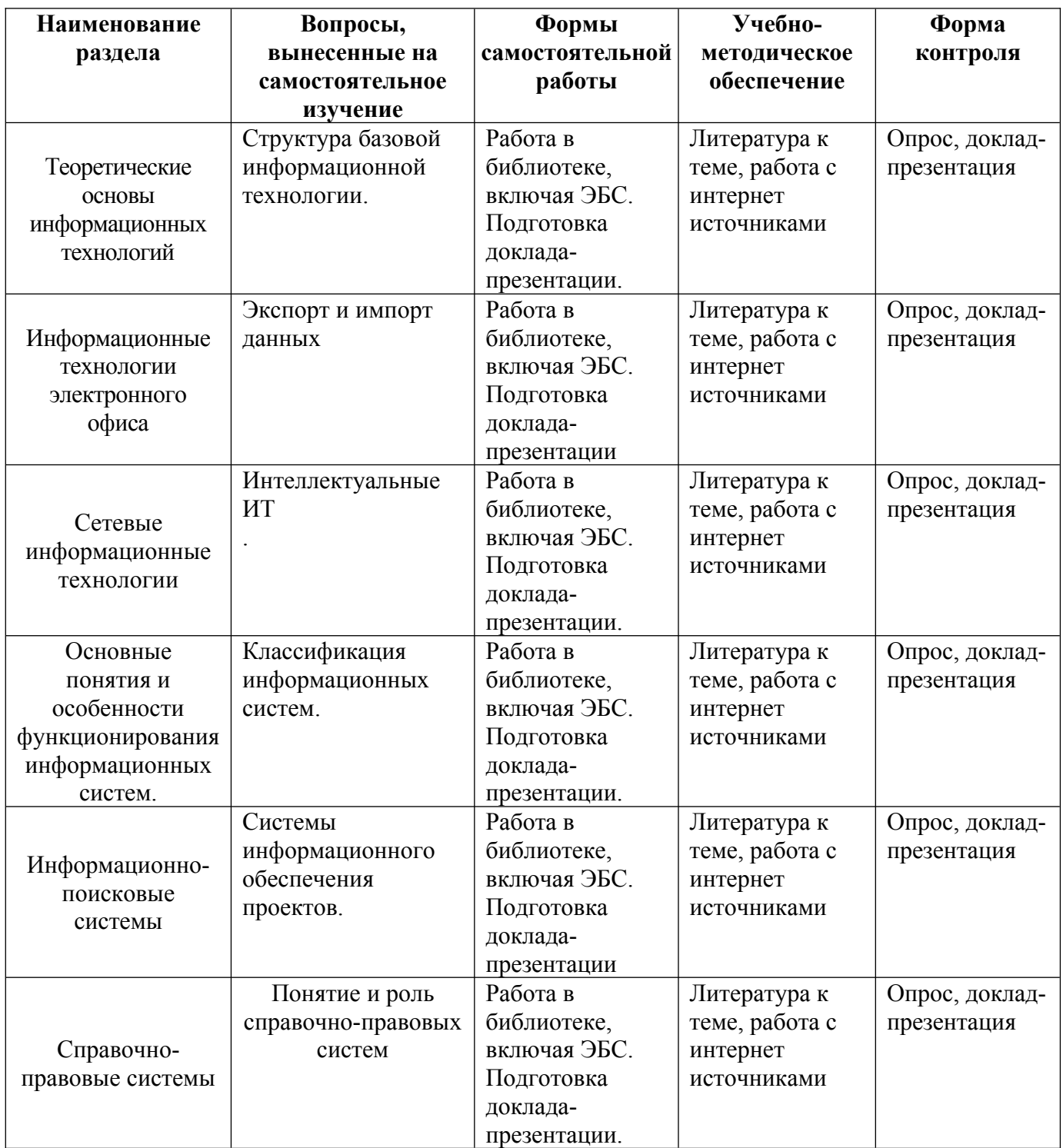

## 6. Оценочные материалы для проведения текущей и промежуточной аттестации обучающихся по дисциплине «Информационные системы и технологии»

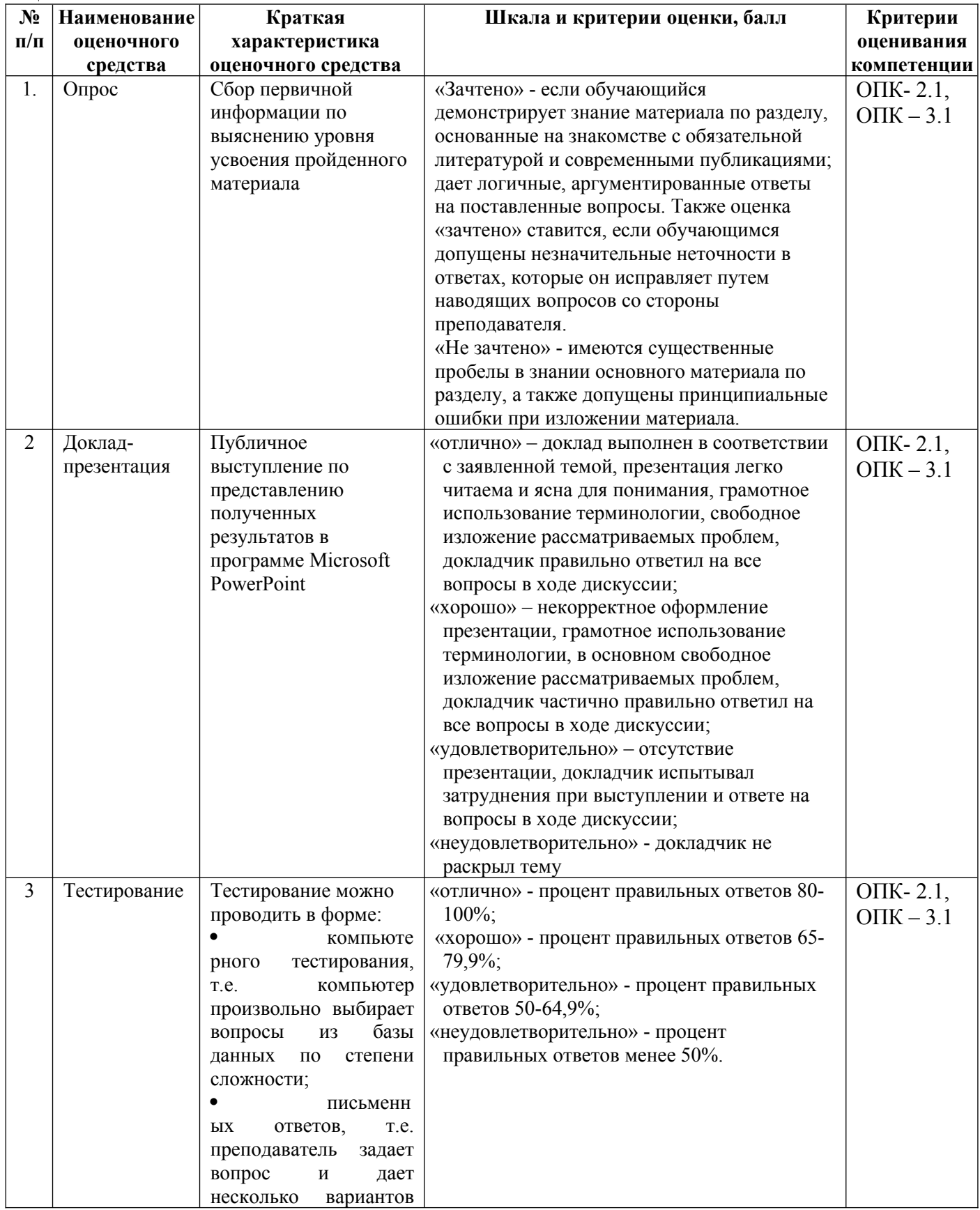

#### 6.1. Описание показателей и критериев оценивания компетенций, описание шкал оценивания

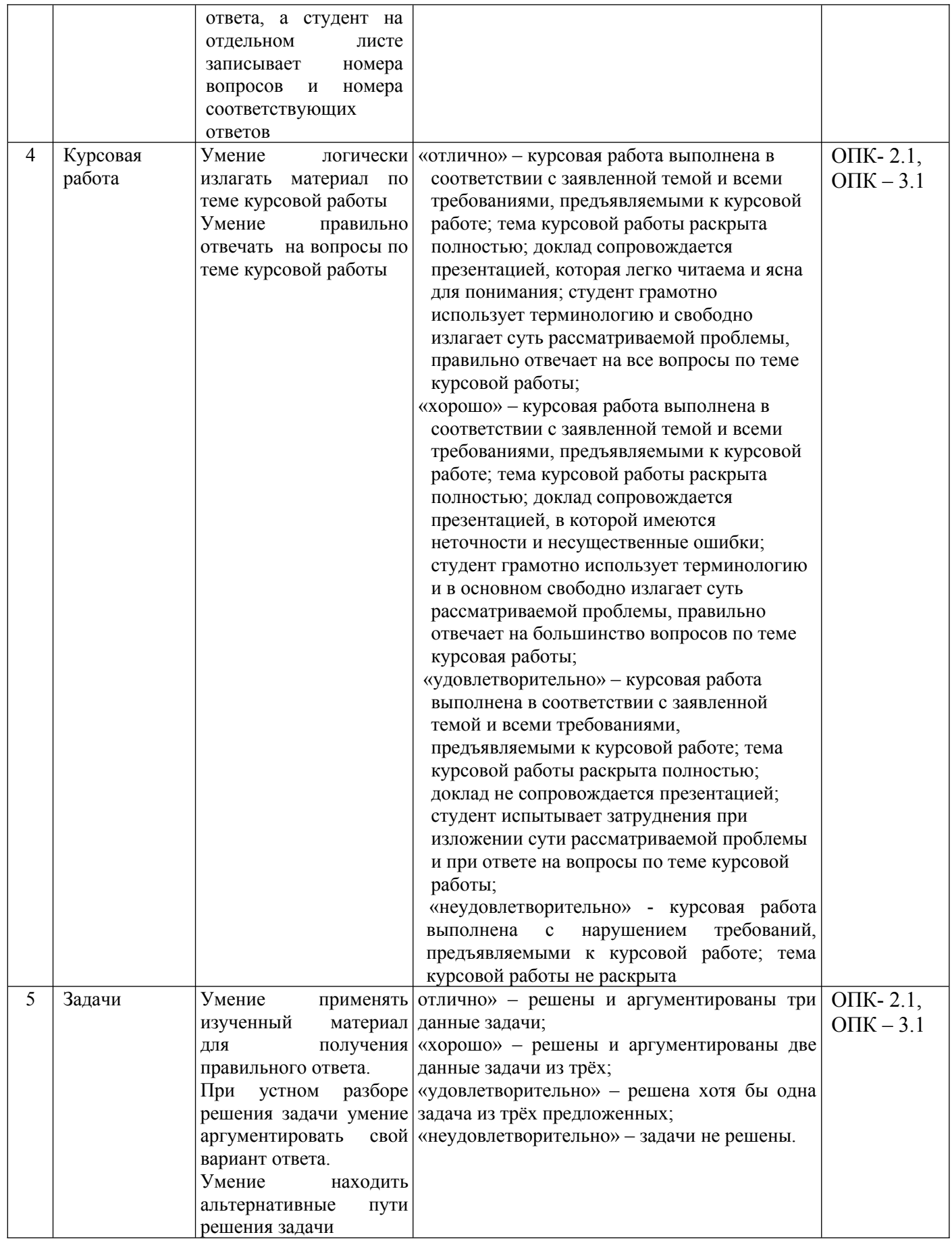

## 6.2. Методические материалы, определяющие процедуры оценивания знаний, умений, навыков и (или) опыта деятельности, характеризующих этапы формирования компетенций в процессе освоения основной профессиональной образовательной программы

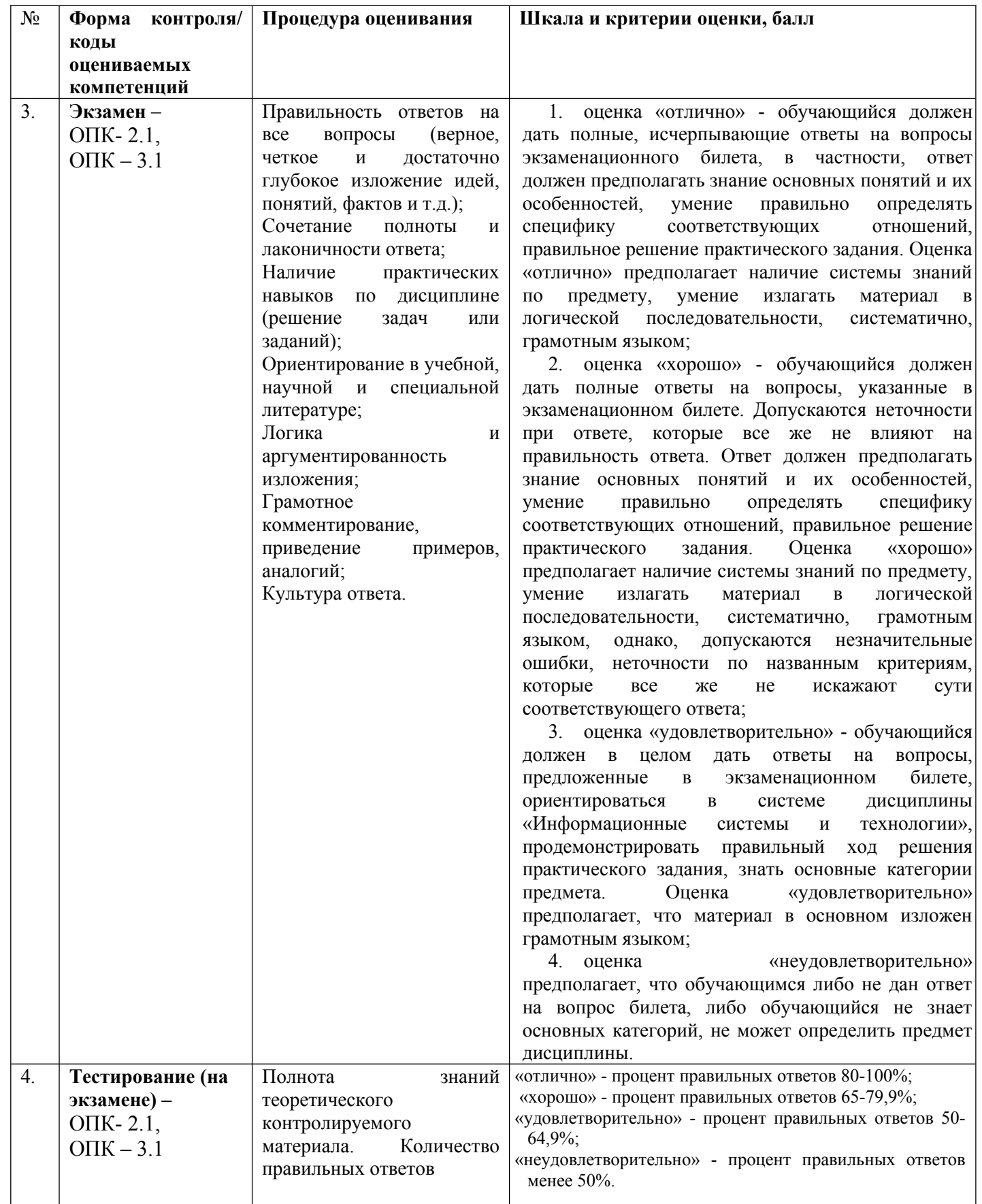

**6.3. Типовые контрольные задания или иные материалы, необходимые для процедуры оценивания знаний, умений, навыков и (или) опыта деятельности, характеризующих этапы формирования компетенций в процессе освоения основной профессиональной образовательной программы**

## **6.3.1. Типовые задания для проведения текущего контроля обучающихся**

#### **6.3.1.1. Примерная тематика курсовых работ**

**В первой главе** осуществляется обзор теоретического материала в области информационных систем. Предусматривается два пункта, которые формируются самостоятельно студентом. Объем первой главы составляет не более 15 страниц.

Вопросы к первой главе.

1. Понятие информационной системы (ИС).

2. Задачи и функции ИС.

3. Состав и структура информационных систем.

4. Классификация информационных систем.

5. Система информационного обмена.

6. Автоматизация работы с документами: сканирование, распознавание и обработка

7. текстовых документов.

8. Документальные системы.

9. Маркетинговые информационные системы.

10.Электронная почта.

11. Понятие и роль справочно-правовых систем.

**Во второй главе** осуществляется обзор теоретического материала в области информационных технологий. Предусматривается два пункта. В пункте 2.2 «Требования к пользовательскому интерфейсу прикладного программного обеспечения предприятий …» предусматривается обзор интерфейса прикладного программного обеспечения по указанному виду деятельности (торговля, строительство, управление персоналом и т.д.) в сопровождении скриншотов. Объем второй главы составляет не более 15 страниц.

Вопросы к пункту 2.1:

1. Понятие информационной технологии.

2. Классификация и свойства ИТ.

3. Обеспечивающие и функциональные информационные технологии

4. Технология работы с базами данных

5. Технология работы с электронной презентацией

6. Гипертекстовая технология.

7. Справочно-поисковая система Internet.

8 Технология мультимедиа

9. Сетевые технологии.

10. Интеллектуальные ИТ.

Вопросы к пункту 2.2:

1. Требования к пользовательскому интерфейсу прикладного программного обеспечения предприятий торговли.

2. Требования к пользовательскому интерфейсу прикладного программного обеспечения по управлению персоналом.

3. Требования к пользовательскому интерфейсу прикладного программного обеспечения строительных организаций.

4. Требования к пользовательскому интерфейсу прикладного программного обеспечения автотранспортных организаций.

5. Требования к пользовательскому интерфейсу прикладного программного обеспечения хлебокомбинатов.

6. Требования к пользовательскому интерфейсу прикладного программного обеспечения

строительных организаций.

7. Требования к пользовательскому интерфейсу прикладного программного обеспечения финансового анализа.

8. Требования к пользовательскому интерфейсу прикладного программного обеспечения строительных организаций.

9. Требования к пользовательскому интерфейсу прикладного программного обеспечения промышленных организаций.

10. Требования к пользовательскому интерфейсу прикладного программного обеспечения управления предприятием

**В третьей главе**, практической, выполняется индивидуальное задание по теме «Обработка экономических показателей в среде MS Excel». Обязательно прописывается условие практического задания, этапы выполнения задания (формирование таблиц, ввод формул, построение диаграмм, выполнение корреляционно-регрессионного анализа, подбора параметра, поиска решения и др.) описываются кратко и сопровождаются скриншотами.

Вариант 1. Построить электронную таблицу.

Анализ кадрового обеспечения предприятий Брянского района

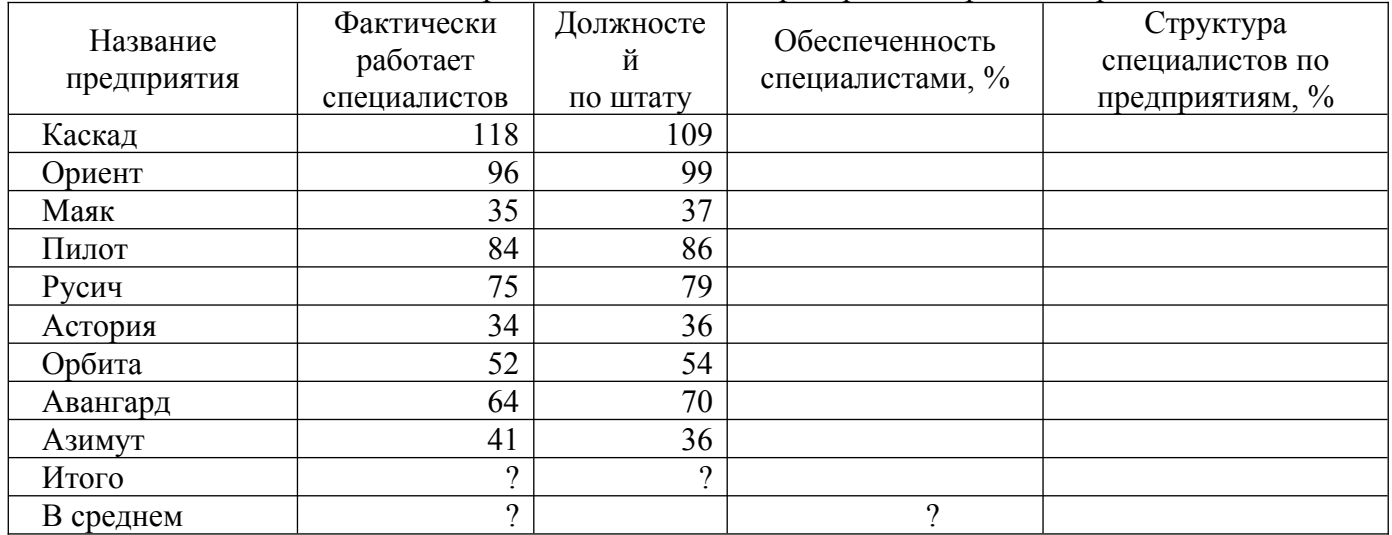

2.По данным таблицы рассчитать:

Обеспеченность специалистами  $=\frac{\Phi$ актически работает специалистов 100

Должностей по штату

100 Всего специалистов по району Структура специалистов  $=\frac{\Phi$ актически работает специалистов

- Всего специалистов по району и должностей по штату

- Среднее значение специалистов по району и обеспеченность специалистами

3. Построить стандартный график по показателям «фактически работает специалистов» и «должностей по штату».

5. Выполнить фильтрацию данных по условию: выбрать предприятия, которые полностью обеспечены специалистами.

 6. Осуществить «Подбор параметра» по Обеспеченности специалистами предприятия «Каскад», за счет изменения «Фактически работает специалистов»

#### Вариант 2

1. Построить электронную таблицу.

## Численность населения, чел.

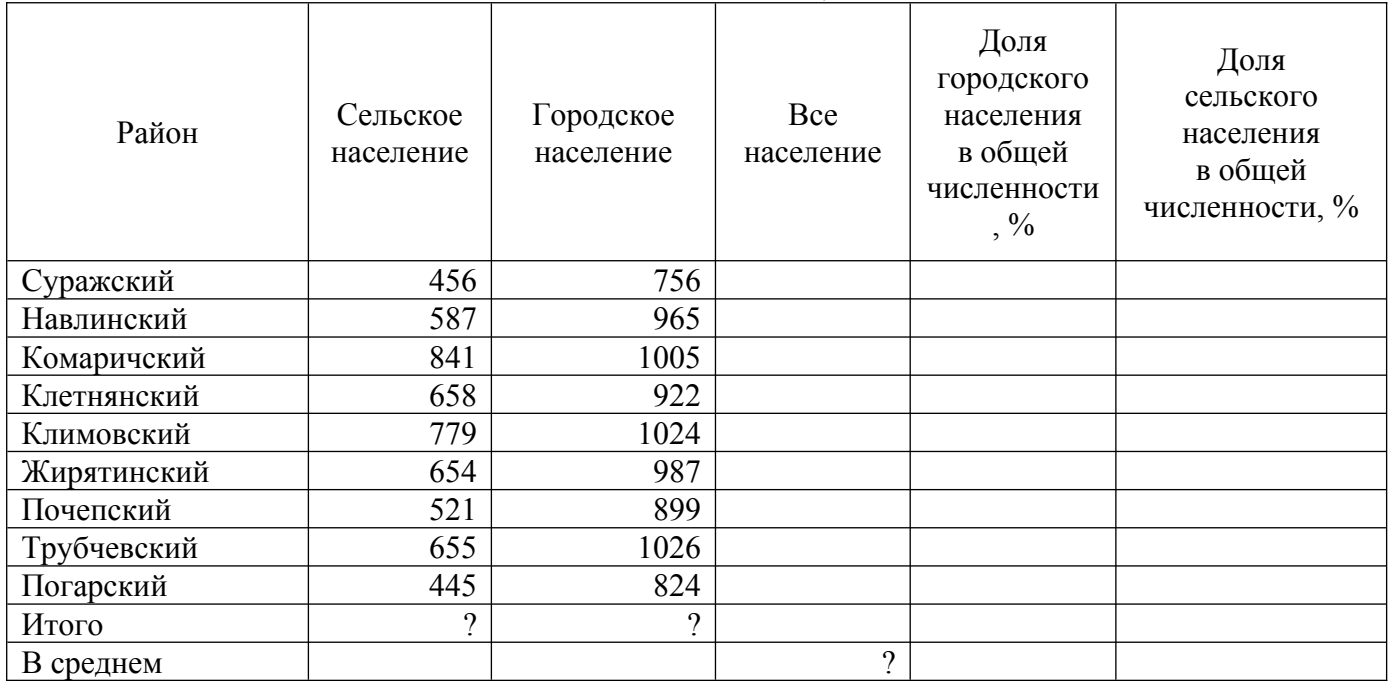

2.По данным таблицы рассчитать:

## - Все население  $=\dot{C}$ ельское население + Городское население

Доля городского населения в общей численности  $=\frac{\Gamma_{\text{opol}}}{R}$  100 Все население Доля сельского населения в общей численности  $=\frac{C$ ельское население 100 Все население

- Все сельское и городское население по региону

- Все население в среднем по региону

3. Построить стандартную гистограмму по показателям *сельское и городское население*

4. Выполнить фильтрацию данных по условию: выбрать районы, в которых доля сельского населения больше 50%.

Вариант 3.

1. Построить электронную таблицу

Численность населения, чел.

|              |           |           |           | Доля городского | Доля сельского |
|--------------|-----------|-----------|-----------|-----------------|----------------|
| Район        | Сельское  | Городское | Bce       | населения в     | населения в    |
|              | население | население | население | общей           | общей          |
|              |           |           | района    | численности,%   | численности,%  |
| Выгоничский  | 456       | 756       |           |                 |                |
| Навлинский   | 587       | 965       |           |                 |                |
| Комаричский  | 841       | 1005      |           |                 |                |
| Клетнянский  | 658       | 922       |           |                 |                |
| Климовский   | 779       | 1024      |           |                 |                |
| Погарский    | 486       | 756       |           |                 |                |
| Почепский    | 587       | 925       |           |                 |                |
| Рогнединский | 843       | 1024      |           |                 |                |
| Севский      | 658       | 942       |           |                 |                |
| Стародубский | 779       | 1024      |           |                 |                |
| Суземский    | 658       | 942       |           |                 |                |
| Суражский    | 879       | 1921      |           |                 |                |

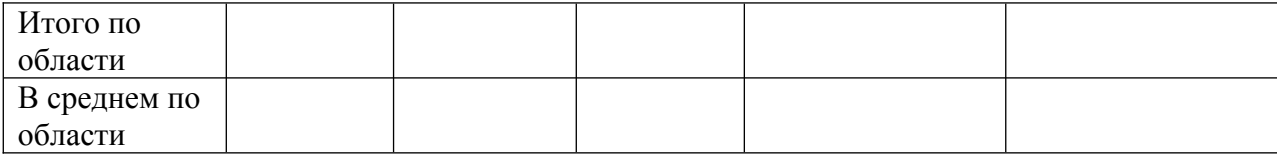

1.Рассчитать:

а) Все население = Сельское население + Городское население;

б) Долю городского населения в общей численности,% = Городское население / Все население \* 100;

в) Долю сельского населения в общей численности, % = Сельское население / Все население \* 100.

2. Используя фильтрацию данных осуществить выборку по Клетнянскому и Климовскому районам.

3. Осуществить «Подбор параметра» по формированию всего населения Навлинского района, за счет изменения численности городского населения.

Вариант 4

1. Построить электронную таблицу

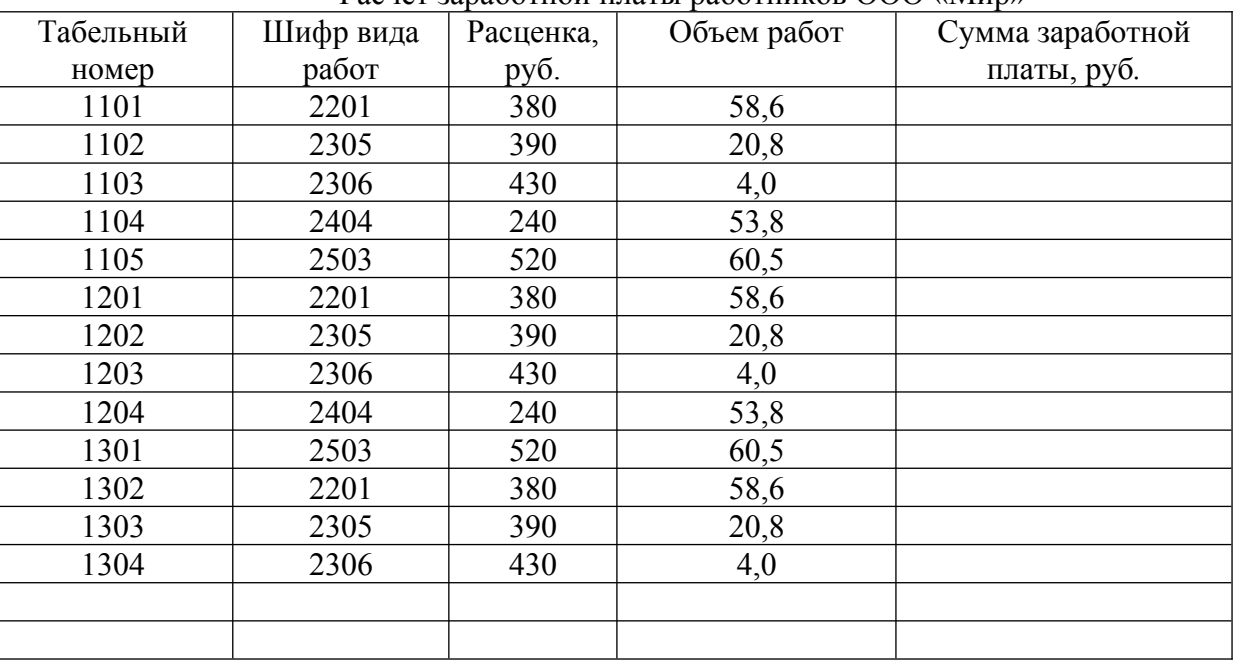

Расчет заработной платы работников ООО «Мир»

Рассчитать:

1.Сумма заработной платы, руб. = Объем работ\* Расценка, руб.

2. Выполнить фильтрацию данных - условие отбора: работники первого подразделения (вторая цифра в табельном номере сотрудника означает номер подразделения).

3. Среднюю сумму заработной платы в ООО «Мир».

4. Построить диаграмму (тип выбрать самостоятельно) по столбцам «Табельный номер» и «Сумма заработной платы, руб*.»* и линию тренда (с указанием заданных параметров, выбранного уравнения и количество периодов).

Вариант 5

1. Построить электронную таблицу.

| Стоимость реализованной продукции |          |         |        |                                       |         |           |  |
|-----------------------------------|----------|---------|--------|---------------------------------------|---------|-----------|--|
| Овошные                           | Посевная | Валовой | Урожай | Продано                               | Цена    | Стоимость |  |
|                                   | площадь, | c6op,   | ность, | государству, цреализации 1 продукции, |         |           |  |
| культуры                          | га       |         | ц/га   | $(20\%)$                              | ц, руб. | тыс. руб. |  |
| Капуста                           | 148,0    | 38319   |        |                                       | 618     |           |  |
| Огурцы                            | 43.7     | 1064    |        |                                       | 2230    |           |  |

Стоимость реализованной продукции

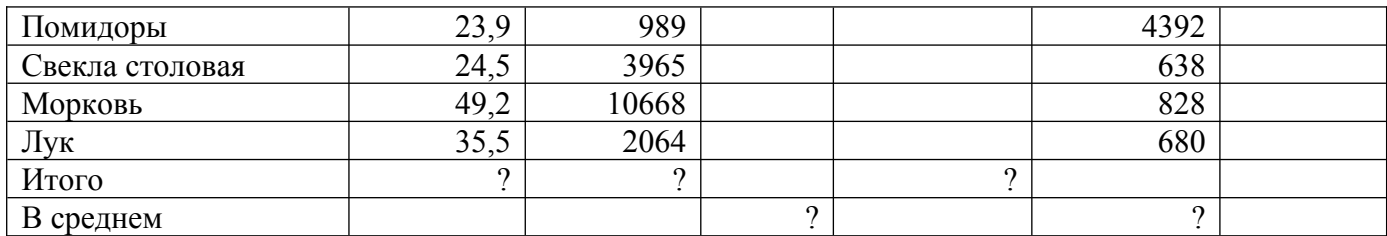

2.По данным таблицы рассчитать:

Посевная плошаль Урожайность с 1 га = <u>Валовой сбор</u>

Валовой собор
$$
^{\ast}
$$
 20

100 угосударств Продано

$$
\overline{a}
$$

Стоимость продукции = Цена 1 ц \* Продано государству

1000

*- Посевную площадь и валовой сбор* овощных культур, *количество реализованной продукции*

*- Среднюю урожайность и цену реализации* овощных культур

3. Построить стандартную круговую диаграмму по показателю *посевная площадь* овощей

4. Построить нестандартный график | гистограмма 2 по показателям *валовой сбор и урожайность* овощных культур и линию тренда (с указанием заданных параметров, выбранного уравнения и количество периодов).

5. Выполнить фильтрацию данных, условие отбора: выбрать культуры, площадь которых >=49 га.

Вариант 6.

1. Построить электронную таблицу.

Анализ кадрового обеспечения предприятий Клинцовского района

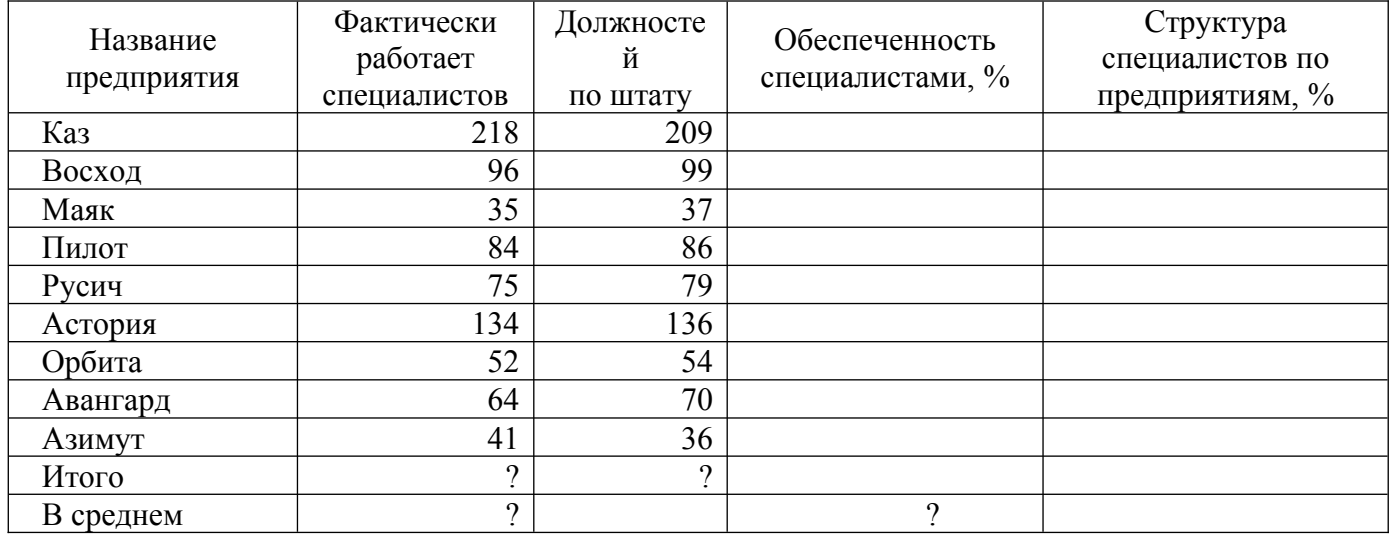

2.По данным таблицы рассчитать:

Обеспеченность специалистами  $=\frac{\Phi$ актически работает специалистов 100 Должностей по штату

100 Всего специалистов по району Структура специалистов  $=\frac{\Phi$ актически работает специалистов.

- Всего специалистов по району и должностей по штату

- Среднее значение специалистов по району и обеспеченность специалистами

3. Выполнить сортировку по названию предприятий в алфавитном порядке.

4. Построить стандартный график по показателям «фактически работает специалистов» и «должностей по штату».

5. Выполнить фильтрацию данных по условию: выбрать предприятия, которые полностью обеспечены специалистами.

 6. Осуществить «Подбор параметра» по Обеспеченности специалистами предприятия «Каз», за счет изменения «Фактически работает специалистов»

## Вариант 7

1. Построить электронную таблицу.

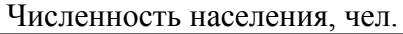

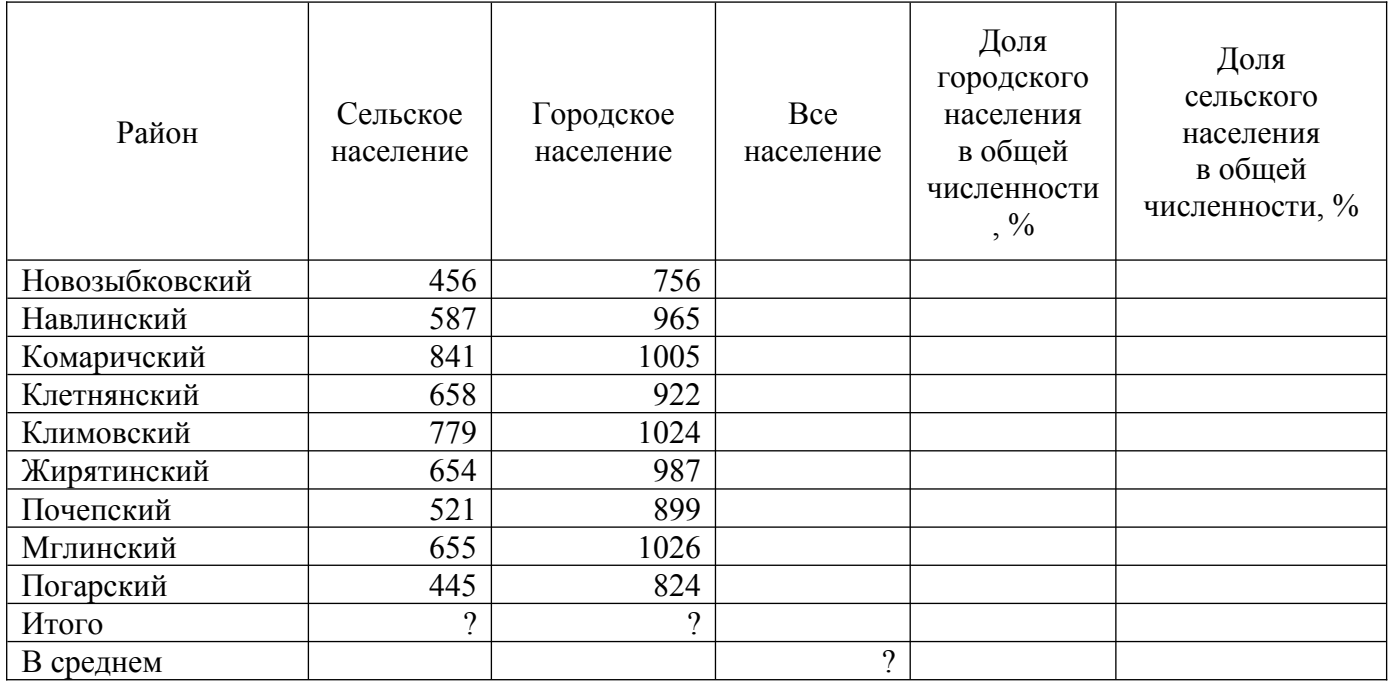

2.По данным таблицы рассчитать:

- Все население = Сельское население + Городское население

Доля городского населения в общей численности  $=\frac{\Gamma_{\text{op}}}{\Gamma_{\text{op}}}$ Все население Доля сельского населения в общей численности  $=\frac{C}{D}$ ельское население. Все население

- Все сельское и городское население по региону

- Все население в среднем по региону

3. Построить стандартную гистограмму по показателям *сельское и городское население* и линию тренда (с указанием заданных параметров, выбранного уравнения и количество периодов).

4. Выполнить фильтрацию данных по условию: выбрать районы, название которых начинается с буквы «Н».

Вариант 8.

1. Построить электронную таблицу

Численность населения, чел.

|             |           |           |           | Доля городского | Доля сельского |
|-------------|-----------|-----------|-----------|-----------------|----------------|
| Район       | Сельское  | Городское | Bce       | населения в     | населения в    |
|             | население | население | население | общей           | общей          |
|             |           |           | района    | численности,%   | численности,%  |
| Выгоничский | 456       | 756       |           |                 |                |
| Навлинский  | 587       | 965       |           |                 |                |
| Комаричский | 841       | 1005      |           |                 |                |

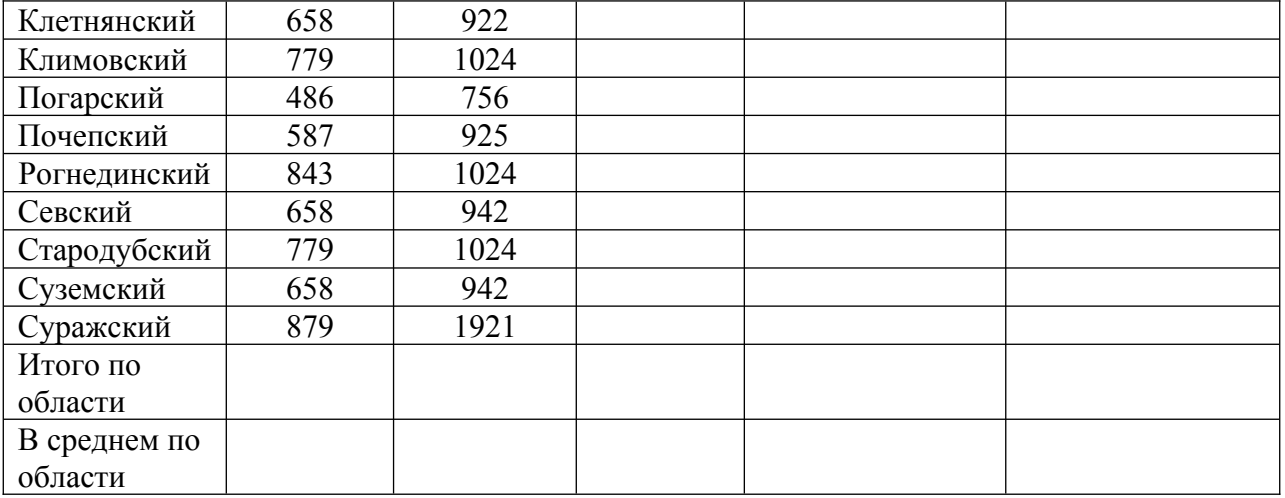

1.Рассчитать:

а) Все население = Сельское население + Городское население;

б) Долю городского населения в общей численности,% = Городское население / Все население \* 100;

в) Долю сельского населения в общей численности,  $\%$  = Сельское население / Все население \* 100.

2. Используя фильтрацию данных осуществить выборку по Клетнянскому и Климовскому районам.

3. Осуществить «Подбор параметра» по формированию всего населения Навлинского района, за счет изменения численности городского населения.

## Вариант 9

1. Построить электронную таблицу

Расчет заработной платы работников ПАО «Стрела»

| Табельный | Шифр вида | Расценка, | $\mathbf{r}$ as for supressingly interested prostimined the composition<br>Объем работ | Сумма заработной |
|-----------|-----------|-----------|----------------------------------------------------------------------------------------|------------------|
| номер     | работ     | руб.      |                                                                                        | платы, руб.      |
| 1101      | 2201      | 380       | 58,6                                                                                   |                  |
| 1102      | 2305      | 390       | 20,8                                                                                   |                  |
| 1103      | 2306      | 430       | 4,0                                                                                    |                  |
| 1104      | 2404      | 240       | 53,8                                                                                   |                  |
| 1105      | 2503      | 520       | 60,5                                                                                   |                  |
| 1201      | 2201      | 380       | 58,6                                                                                   |                  |
| 1202      | 2305      | 390       | 20,8                                                                                   |                  |
| 1203      | 2306      | 430       | 4,0                                                                                    |                  |
| 1204      | 2404      | 240       | 53,8                                                                                   |                  |
| 1301      | 2503      | 520       | 60,5                                                                                   |                  |
| 1302      | 2201      | 380       | 58,6                                                                                   |                  |
| 1303      | 2305      | 390       | 20,8                                                                                   |                  |
| 1304      | 2306      | 430       | 4,0                                                                                    |                  |
|           |           |           |                                                                                        |                  |
|           |           |           |                                                                                        |                  |

Рассчитать:

1.Сумма заработной платы, руб. = Объем работ\* Расценка, руб.

2. Выполнить фильтрацию данных - условие отбора: работники первого подразделения (вторая цифра в табельном номере сотрудника означает номер подразделения).

3. Среднюю сумму заработной платы в ПАО «Стрела».

4. Построить диаграмму (тип выбрать самостоятельно) по столбцам «Табельный номер» и «Сумма заработной платы, руб*.»* и линию тренда (с указанием заданных параметров, выбранного уравнения и количество периодов).

Стоимость реализованной продукции

## Вариант 10

1. Построить электронную таблицу.

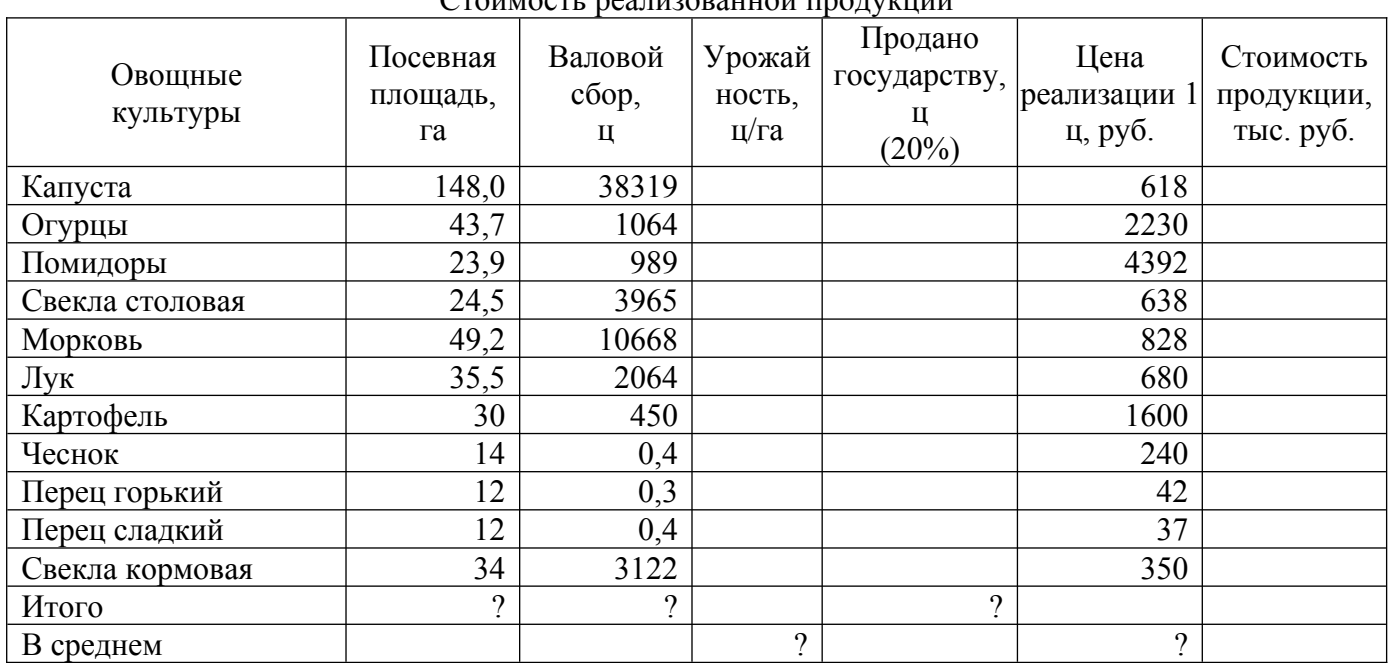

2.По данным таблицы рассчитать:

Посевная плошаль Урожайность с 1 га = <u>Валовой сбор</u> 100 Валовой сбор \* 20 Продано государству  $=$ Стоимость продукции = Цена 1 ц \* Продано государству

1000

*- Посевную площадь и валовой сбор* овощных культур, *количество реализованной продукции*

*- Среднюю урожайность и цену реализации* овощных культур

3. Построить стандартную круговую диаграмму по показателю *посевная площадь* овощей

4. Построить нестандартный график | гистограмма 2 по показателям *валовой сбор и урожайность* овощных культур и линию тренда (с указанием заданных параметров, выбранного уравнения и количество периодов).

5. Выполнить фильтрацию данных, условие отбора: выбрать культуры, площадь которых >=49 га.

6. Выполнить корреляционно-регрессионный анализ (Валовой сбор – результативный показатель).

## **6.3.1.2. Примерные тестовые задания для текущего контроля**

## *Задание 1*

Информационная технология - это

процесс, направленный на получение информации, обеспечивающей достижение представленных целей.

## **совокупность методов и средств (технических, программных) целенаправленного изменения каких-либо свойств информации**

собрание инструментальных и программных средств, используемых последовательно на конкретных этапах технологического процесса преобразования информатики

## *Задание 2*

Одним из основных принципов создания высокоэффективных технологий неявляется:

принцип концентрации ресурсов в пространстве;

принцип концентрации ресурсов во времени;

принцип концентрации ресурсов как в пространстве, так и во времени;

#### **принцип человеческой лени.**

## *Задание 3*

Программная платформа:

определяет тип программных средств определяет тип оборудования

## **определяет операционную систему**

определяет тип сервера БД

## *Задание 4*

Команда для копирования выделенного фрагмента в Word находится в пункте меню:

#### **Правка,**

Формат,

Файл,

Вставка

#### *Задание 5*

Числовые данные можно обработать посредством таких информационных технологий, как...

## **электронные таблицы;**

системы управления базами данных;

графические технологии;

предметные технологии.

## *Задание 6*

Для работы с базами данных используется программа

MySQL

**MS Access** 

MS Power Point Paint

## *Задание 7*

Для создания, просмотра и редактирования растровых цветных графических изображений служит программа

WordPad

Excel

Word

**Paint**

## *Задание 8*

Текстовые данные нельзя импортировать в...

WordPad

Excel

Word

**Paint**

## *Задание 9*

В справочных правовых системах используются... базы данных

реляционные

**гипертекстовые** иерархические

линейные

## *Задание 10*

Доступ к Интернету предоставляет: маршрутизатор

#### провайдер

хостер

организации по регистрации доменных имен

## Задание 11

Клавиша F6 в программе Power Point соответствует команде...

#### Настройки анимации

Меню справки Свойства спайла

Показ слайлов

## Задание 12

Устройство, служащее для объединения сетей с различными протоколами обмена, называется.... ШЛЮЗОМ

трансивером повторителем маршрутизатором

## Задание 13

## Экспертные системы - это

## системы, основанные на использовании искусственного интеллекта

системы для выполнения математических операций

системы, основанные на использовании машинной графики

система распознавания образов

## Задание 14

Информационная система - это:

## человеко-компьютерная система для поддержки принятия решений и производства информационных продуктов, использующая компьютерную информационную технологию,

совокупность программ, предназначенных для обработки информации,

процесс, состоящий из четко регламентированных операций для обработки данных,

человеко-компьютерная система для поддержки принятия решений.

## Задание 15

В состав обеспечивающей подсистемы ЭИС не входит обеспечение

организационное

математическое

## функциональное

правовое

## $3$ адание 16

По функциональному признаку выделяются информационные системы экспертные, модельные, учетные

#### маркетинга, производственные, финансовые

структурированные, неструктурированные, частично структурированные оперативные, тактические, стратегические

## Задание 17

Информацию, достаточную для решения поставленной задачи называют:

## полной

актуальной объективной

лостоверной

## Задание 18

Физическая среда, непосредственно хранящая информацию, это:

носитель источник приемник хранилище

## Задание 19

Компьютер, подключенный к Интернету, обязательно имеет

#### **IP** алрес

e-mail (электронная почта)

ломенное имя

корпоративных сетей.

## Задание 20

Информационный процесс, в результате которого всегда получают новую информацию

- обработка передача
- хранение

получение

## Задание 21

Информацию, достаточную для решения поставленной задачи называют:

полной

актуальной

объективной

достоверной

## Задание 22

Междустрочный интервал и тип выравнивания в текстовом редакторе можно установить.....

## при оформлении абзаца

при выборе шрифта при сортировке текста

при сохранении документа

## Задание 23

Информацию, достаточную для решения поставленной задачи называют:

полной

актуальной

объективной достоверной

## Задание 24

По функциональному признаку вылеляются информационные системы

экспертные, модельные, учетные

#### маркетинга, производственные, финансовые

структурированные, неструктурированные, частично структурированные

оперативные, тактические, стратегические

## Задание 25

Документация, содержащая комплекс методик по всем этапам разработки технического обеспечения, является

справочной нормативной

общесистемной

специализированной

#### Задание 26

Ссылкой называется:

#### способ (формат) указания адреса ячейки

перемешение данных из одной ячейки в другую

изменение адреса ячейки

копирование содержимого ячейки в буфер обмена

## Задание 27

Из перечисленных сетей: 1) территориальные, 2) локальные, 3) терминальные, 4) областные, 5) корпоративные в зависимости от расстояния между узлами различают вычислительные сети:

 $1, 2, 4$ 

- 3, 4, 5
- $1, 2, 5$
- 1, 2, 3

# *Задание 28*

В справочных правовых системах используются... базы данных

реляционные

## **гипертекстовые**

иерархические линейные

# *Задание 29*

Текстовый редактор не позволяет……

# **архивировать файл документа**

перемещать фрагмент документа с одного места на другое распечатывать заданное количество копий документа вносить изменения в документ

# *Задание 30*

Пошаговая процедура определяющая последовательность технологических операций проектирования это

технология проектирования **один из компонентов технологии проектирования** жизненный цикл проекта в проектировании ИС не используется

# **6.3.1.3. Примерные задачи для текущего контроля**

**Задача 1.** Оформление документов.

1.Создать образец заявления (смотри документ ниже) в MS Word

2.Набрать текст заявления, учитывая все непечатаемые символы

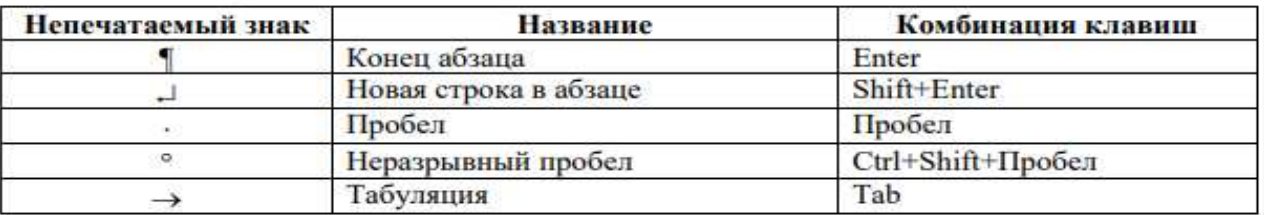

 $\mathbf{3}$ Отобразить на экране линейку, для этого выбрать вкладку Вид, а затем установить галочку в поле Линейка.

 $\overline{4}$ . Набрать следующий текст (при этом учесть все непечатаемые знаки). Обратить внимание, что данный текст состоит из шести абзацев. Для удобства каждый абзац помечен номером (номер абзаца набирать не нужно):

Квалификационной комиссии при адвокатской палате республики Татарстан Петрова Петра Петровича, проживающего по адресу: г. "Казань, ул. "комиссара Габишева, д. "33, KB 92224 **ЗАЯВЛЕНИЕ.** ДЛЯ СДАЧИ ЭКЗАМЕНА. НА ПРИСВОЕНИЕ СТАТУСА АДВОКАТА¶<sup>2</sup> Прошу допустить меня к сдаче квалификационного экзамена на присвоение статуса адвоката. Подтверждаю достоверность сведений, указанных мной в прилагаемых мной к настоящему заявлению документах. К настоящему заявлению прилагаю: копию паспорта; анкету, содержащую биографические сведения; копию трудовой книжки; копию диплома о высшем юридическом образовании. Всего приложение на °°7°° листах. 10°октября°2013°г.→ (подпись) 1<sup>6</sup>

## **Задача 2.**

Создать файл в среде MS Excel, содержащий сведения о сдачи студентов сессии. Каждая запись содержит поля – индекс группы (I), Ф.И.О. студента – (F), оценки по трем экзаменам – (A,B,C) и двум зачетам – (D, E), («з» – зачет, «н» – незачет), общее количество баллов по экзаменам – (O). Количество записей – 15.

Вычислить:

а) общее количество баллов по каждому студенту O= A+B+C;

б) выполнить сортировку в алфавитном порядке (столбец Ф.И.О.);

в) используя фильтрацию данных осуществить выборку по студентам, получившим два зачета и набравших общее количество баллов >=14;

г) постройте диаграмму и линию тренда.

Для решения задачи используется ППП Excel.

## **Задача 3.**

Создать файл в среде MS Excel, содержащий сведения об ассортименте обуви в магазине фирмы. Каждая запись содержит поля – артикул (A), наименование (N), количество (K), стоимость одной пары (руб) - (C), общую стоимость по каждой модели (руб) - (S). Артикул начинается с буквы **Д** для дамской обуви, **М** для мужской, **Д** для детской. Количество записей – произвольное.

Вычислить:

а) общую стоимость по каждой модели по формуле S=K\*C;

б) общее количество всех пар обуви;

в) используя фильтрацию данных осуществить выборку ассортиментного списка дамской и детской обуви с указанием наименования и имеющегося в наличии числа пар каждой модели;

г) постройте диаграмму по полям **Артикул** и **Стоимость одной пары (руб.)** и сделайте надпись САМАЯ ДОРОГАЯ.

Для решения задачи используется ППП Excel.

## **6.3.2. Типовые задания для проведения промежуточной аттестации обучающихся**

Промежуточная аттестация по дисциплине «Экономико-математические модели» проводится в форме экзамена.

## **6.3.2.1. Типовые вопросы к экзамену.**

- 1. Понятие информационной технологии.
- 2 Классификация и свойства ИТ.
- 3 Структура базовой информационной технологии.
- 4 Технология создания подготовки текстовых документов.
- 5. Технология работы с электронными таблицами
- 6 Технология работы с базами данных
- 7. Технология работы с электронной презентацией
- 8 Экспорт и импорт данных
- 9 Гипертекстовая технология.
- 10 Справочно-поисковая система Internet.
- 11 Технология мультимедиа
- 12 Сетевые технологии.
- 13. Интеллектуальные ИТ.
- 14 Понятие информационной системы (ИС).
- 15. Задачи и функции ИС.
- 16 Состав и структура информационных систем.
- 17. Классификация информационных систем.
- 18. Система информационного обмена.
- 19. Сети информационного обмена.
- 20. Основные процессы преобразования информации.

21. Автоматизация работы с документами: сканирование, распознавание и обработка текстовых документов.

- 22.Системы классификации и кодирования информации.
- 23. Документальные системы.
- 24. Автоматизированные системы управления предприятиями, их состав и структура.
- 25. Маркетинговые информационные системы.
- 26. Системы информационного обеспечения проектов.
- 27. Электронная почта.
- 28. Работа с почтовой программой.
- 29. Корпоративные информационные системы.
- 30. Понятие и роль справочно-правовых систем.
- 31.Поиск документов
- 32.Техническое обеспечение информационных систем.

## **6.3.2.2. Рекомендуемые задачи**

Задача 1.

Для решения задачи используется ППП Excel.

Создать файл, содержащий сведения об ассортименте обуви в магазине фирмы. Каждая запись содержит поля – артикул (A), наименование (N), количество (K), стоимость одной пары (руб) - (C), общую стоимость по каждой модели (руб) - (S). Артикул начинается с буквы **Д** для дамской обуви, **М** для мужской, **Д** для детской. Количество записей – произвольное.

Вычислить:

а) общую стоимость по каждой модели по формуле S=K\*C;

б) общее количество всех пар обуви;

в) используя фильтрацию данных осуществить выборку ассортиментного списка дамской и детской обуви с указанием наименования и имеющегося в наличии числа пар каждой модели;

г) постройте диаграмму по полям **Артикул** и **Стоимость одной пары (руб.)** и сделайте надпись САМАЯ ДОРОГАЯ.

Для решения задачи используется ППП Excel.

Задача 2.

Для решения задачи используется ППП Excel.

Создать файл, содержащий сведения об ассортименте игрушек в магазине. Каждая запись содержит поля – название игрушки (N), цена –(Z), количество – (K), стоимость (руб.)- (S) , возрастная граница детей (например до 2-х лет и т.д.). Количество записей – произвольное. Вычислить:

а) общую стоимость всех игрушек по формуле S=Z\*K;

б) выберите стоимость самой дорогой игрушки;

в) используя фильтрацию данных осуществить выборку названия игрушек, которые подходят детям до 3-х лет;

г) постройте диаграмму и линию тренда.

Задача 3.

1.Сформируйте базу данных «Численность населения» используя СУБД Microsoft Access. Численность населения, чел.

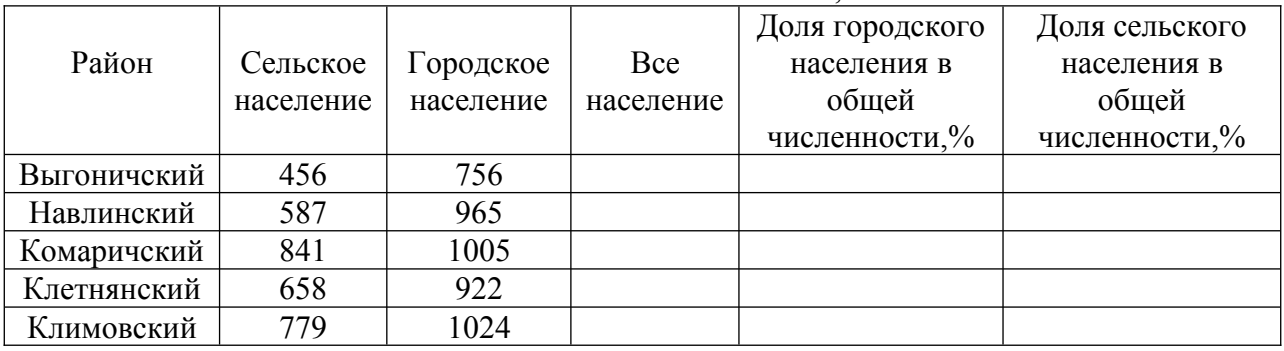

1.Рассчитать:

а) Все население = Сельское население + Городское население;

б) Долю городского населения в общей численности,% = Городское население / Все население \* 100;

в) Долю сельского населения в общей численности,  $\%$  = Сельское население / Все население \* 100.

2. Используя фильтрацию данных осуществить выборку по Клетнянскому и Климовскому районам

## **6.3.2.3. Итоговое тестирование**

## *Задание 1*

Информационная технология - это

процесс, направленный на получение информации, обеспечивающей достижение представленных целей.

**совокупность методов и средств (технических, программных) целенаправленного изменения каких-либо свойств информации**

собрание инструментальных и программных средств, используемых последовательно на конкретных этапах технологического процесса преобразования информатики

## *Задание 2*

Одним из основных принципов создания высокоэффективных технологий неявляется:

принцип концентрации ресурсов в пространстве;

принцип концентрации ресурсов во времени;

принцип концентрации ресурсов как в пространстве, так и во времени;

#### принцип человеческой лени.

## Задание 3

Программная платформа:

определяет тип программных средств

определяет тип оборудования

#### определяет операционную систему

определяет тип сервера БД

## Задание 4

Команда для копирования выделенного фрагмента в Word находится в пункте меню:

Правка. Формат,

Файл. Вставка

## Задание 5

Числовые данные можно обработать посредством таких информационных технологий, как...

#### электронные таблицы;

системы управления базами данных; графические технологии; предметные технологии.

Задание 6

Для работы с базами данных используется программа

**MvSOL** 

**MS Access** 

**MS** Power Point

Paint

## Задание 7

Для создания, просмотра и редактирования растровых цветных графических изображений служит программа

WordPad Excel Word

Paint

## $3$ адание  $8$

Текстовые данные нельзя импортировать в...

WordPad Excel

Word

Paint

## Задание 9

В справочных правовых системах используются... базы данных

реляционные

## гипертекстовые

иерархические

линейные

#### Задание 10

Доступ к Интернету предоставляет:

маршрутизатор

## провайдер

хостер

организации по регистрации доменных имен

## Задание 11

Клавиша F6 в программе Power Point соответствует команде...

## Настройки анимации

Меню справки

Свойства слайла

Показ слайлов

## Задание 12

Устройство, служащее для объединения сетей с различными протоколами обмена, называется....

ШЛЮЗОМ

трансивером повторителем маршрутизатором

Задание 13

## Экспертные системы - это

## системы, основанные на использовании искусственного интеллекта

системы для выполнения математических операций

системы, основанные на использовании машинной графики

система распознавания образов

## Задание 14

Информационная система - это:

## человеко-компьютерная система для поддержки принятия решений и производства информационных продуктов, использующая компьютерную информационную технологию,

совокупность программ, предназначенных для обработки информации,

процесс, состоящий из четко регламентированных операций для обработки данных, человеко-компьютерная система для поддержки принятия решений.

## Задание 15

В состав обеспечивающей подсистемы ЭИС не входит обеспечение

организационное

математическое

## **функциональное**

правовое

## Задание 16

По функциональному признаку выделяются информационные системы

экспертные, модельные, учетные

## маркетинга, производственные, финансовые

структурированные, неструктурированные, частично структурированные оперативные, тактические, стратегические

## Задание 17

Информацию, лостаточную для решения поставленной залачи называют:

## полной

актуальной объективной лостоверной

## Задание 18

Физическая среда, непосредственно хранящая информацию, это:

# носитель

источник

приемник

хранилище

# Задание 19

Компьютер, подключенный к Интернету, обязательно имеет

**IP** адрес

e-mail (электронная почта)

доменное имя

корпоративных сетей.

## Задание 20

Информационный процесс, в результате которого всегда получают новую информацию

- обработка
	- передача
	- хранение

получение

## Задание 21

Информацию, достаточную для решения поставленной задачи называют:

#### полной

актуальной объективной лостоверной

## Задание 22

Междустрочный интервал и тип выравнивания в текстовом редакторе можно установить.....

## при оформлении абзаца

при выборе шрифта при сортировке текста

при сохранении документа

# Задание 23

Информацию, достаточную для решения поставленной задачи называют:

полной

актуальной

объективной

достоверной

## Задание 24

По функциональному признаку выделяются информационные системы

экспертные, модельные, учетные

## маркетинга, производственные, финансовые

структурированные, неструктурированные, частично структурированные

оперативные, тактические, стратегические

## Задание 25

Документация, содержащая комплекс методик по всем этапам разработки технического обеспечения, является

справочной

## нормативной

общесистемной

специализированной

## Задание 26

Ссылкой называется:

## способ (формат) указания адреса ячейки

перемещение данных из одной ячейки в другую изменение адреса ячейки

копирование содержимого ячейки в буфер обмена

## $3$ адание 27

Из перечисленных сетей: 1) территориальные, 2) локальные, 3) терминальные, 4) областные, 5) корпоративные в зависимости от расстояния между узлами различают вычислительные сети:

- $1, 2, 4$
- $3, 4, 5$
- $1, 2, 5$
- $1, 2, 3$

*Задание 28* В справочных правовых системах используются... базы данных реляционные **гипертекстовые** иерархические линейные *Задание 29* Текстовый редактор не позволяет…… **архивировать файл документа** перемещать фрагмент документа с одного места на другое распечатывать заданное количество копий документа вносить изменения в документ *Задание 30* Пошаговая процедура определяющая последовательность технологических операций проектирования это технология проектирования **один из компонентов технологии проектирования**

## **6.4. Методические материалы, определяющие процедуры оценивания знаний, умений, навыков и (или) опыта деятельности, характеризующих этапы формирования компетенций**

С целью определения уровня овладения компетенциями, закрепленными за дисциплиной, в заданные преподавателем сроки проводится текущий и промежуточный контроль знаний, умений и навыков каждого обучающегося. Все виды текущего контроля осуществляются на практических занятиях. Исключение составляет устный опрос, который может проводиться в начале или конце лекции в течение 10-15 мин. с целью закрепления знаний терминологии по дисциплине. При оценке компетенций принимается во внимание формирование профессионального мировоззрения, определенного уровня включённости в занятия, рефлексивные навыки, владение изучаемым материалом.

Процедура оценивания компетенций обучающихся основана на следующих стандартах:

1. Периодичность проведения оценки.

жизненный цикл проекта

в проектировании ИС не используется

2. Многоступенчатость: оценка (как преподавателем, так и обучающимися группы) и самооценка обучающегося, обсуждение результатов и комплекс мер по устранению недостатков.

3. Единство используемой технологии для всех обучающихся, выполнение условий сопоставимости результатов оценивания.

4. Соблюдение последовательности проведения оценки.

#### **Текущая аттестация обучающихся**.

Текущая аттестация по дисциплине «Информационные системы и технологии» проводится в форме опроса и контрольных мероприятий по оцениванию фактических результатов обучения обучающихся и осуществляется преподавателем дисциплины.

Объектами оценивания выступают:

1. учебная дисциплина (активность на занятиях, своевременность выполнения различных видов заданий, посещаемость всех видов занятий по аттестуемой дисциплине);

2. степень усвоения теоретических знаний в качестве «ключей анализа»;

3. уровень овладения практическими умениями и навыками по всем видам учебной работы;

4. результаты самостоятельной работы (изучение книг из списка основной и дополнительной литературы).

Активность обучающегося на занятиях оценивается на основе выполненных обучающимся работ и заданий, предусмотренных данной рабочей программой дисциплины.

Кроме того, оценивание обучающегося проводится на текущем контроле по дисциплине. Оценивание обучающегося на контрольной неделе проводится преподавателем независимо от наличия или отсутствия обучающегося (по уважительной или неуважительной причине) на занятии. Оценка носит комплексный характер и учитывает достижения обучающегося по основным компонентам учебного процесса за текущий период.

Оценивание обучающегося носит комплексный характер и учитывает достижения обучающегося по основным компонентам учебного процесса за текущий период с выставлением оценок в ведомости.

**Промежуточная аттестация обучающихся.** Промежуточная аттестация по дисциплине «Информационные системы и технологии» проводится в соответствии с учебным планом для очной, очно-заочной и заочной форм обучения в виде экзамена в период экзаменационной сессии в соответствии с графиком проведения.

Обучающиеся допускаются к экзамену по дисциплине в случае выполнения им учебного плана по дисциплине: выполнения всех заданий и мероприятий, предусмотренных программой дисциплины.

Оценка знаний обучающегося на экзамене определяется его учебными достижениями в семестровый период и результатами текущего контроля знаний и выполнением им заданий.

Знания умения, навыки обучающегося на зачете оцениваются как: «зачтено», «не зачтено»; на экзамене – как: «отлично», «хорошо», «удовлетворительно», «неудовлетворительно».

Основой для определения оценки служит уровень усвоения обучающимися материала, предусмотренного данной рабочей программой.

## **7. Перечень основной и дополнительной учебной литературы, необходимой для освоения дисциплины**

#### **а) основная учебная литература:**

Перфильев, Д. А. Информационно-аналитические технологии и системы : учебное пособие / Д. А. Перфильев. — Москва : Ай Пи Ар Медиа, 2022. — 272 c. — ISBN 978-5-4497-1667-5. — Текст : электронный // Цифровой образовательный ресурс IPR SMART : [сайт]. — URL: <https://www.iprbookshop.ru/121782.html>

Стешин А.И. Информационные системы в организации [Электронный ресурс]: учебное пособие/ Стешин А.И.— Электрон. текстовые данные.— Саратов: Вузовское образование, 2019.— 194 c.— Режим доступа: http://www.iprbookshop.ru/79629.html.— ЭБС «IPRbooks»

Шандриков А.С. Информационные технологии [Электронный ресурс]: учебное пособие/ Шандриков А.С.— Электрон. текстовые данные.— Минск: Республиканский институт профессионального образования (РИПО), 2019.— 444 c.— Режим доступа: http://www.iprbookshop.ru/94301.html.— ЭБС «IPRbooks»

#### **б) дополнительная учебная литература:**

Балдин К.В. Информационные системы в экономике [Электронный ресурс]: учебник/ Балдин К.В., Уткин В.Б.— Электрон. текстовые данные.— Москва: Дашков и К, 2019.— 395 c.— Режим доступа: http://www.iprbookshop.ru/85638.html.— ЭБС «IPRbooks»

Информационные системы и технологии в экономике и управлении. Техническое и программное обеспечение [Электронный ресурс]: учебное пособие/ Е.В. Акимова [и др.].— Электрон. текстовые данные. Саратов: Вузовское образование, 2016. 190 с. Режим доступа: http://www.iprbookshop.ru/47673.html.— ЭБС «IPRbooks»

Информационные системы и технологии в экономике и управлении. Экономические информационные системы [Электронный ресурс]: учебное пособие/ Е.В. Акимова [и др.].—

Электрон. текстовые данные.— Саратов: Вузовское образование, 2016.— 172 c.— Режим доступа: http://www.iprbookshop.ru/47675.html.— ЭБС «IPRbooks»

## **в) ресурсы сети интернет**

1. Информационно-правовая система Гарант <http://www.garant.ru/>

2. Справочная правовая система Консультант Плюс<http://www.consultant.ru/>

3. Электронно-библиотечная система «IPRbooks» - http://www.iprbookshop.ru

4.Научная электронная библиотека elibrary.ru - [http://elibrary.ru/project\\_authors.asp](http://elibrary.ru/project_authors.asp)

## **8. Методические указания для обучающихся по освоению дисциплины**

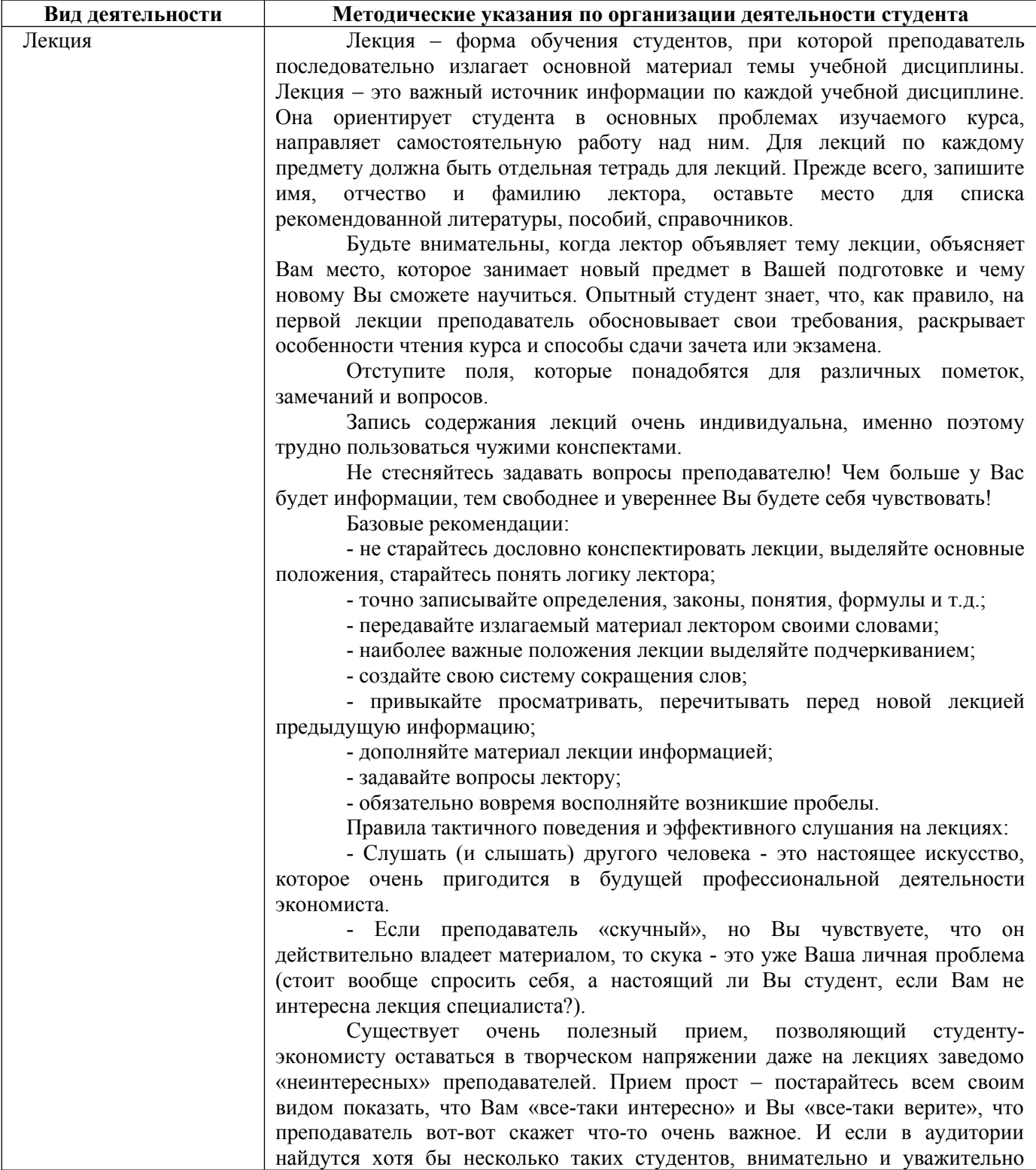

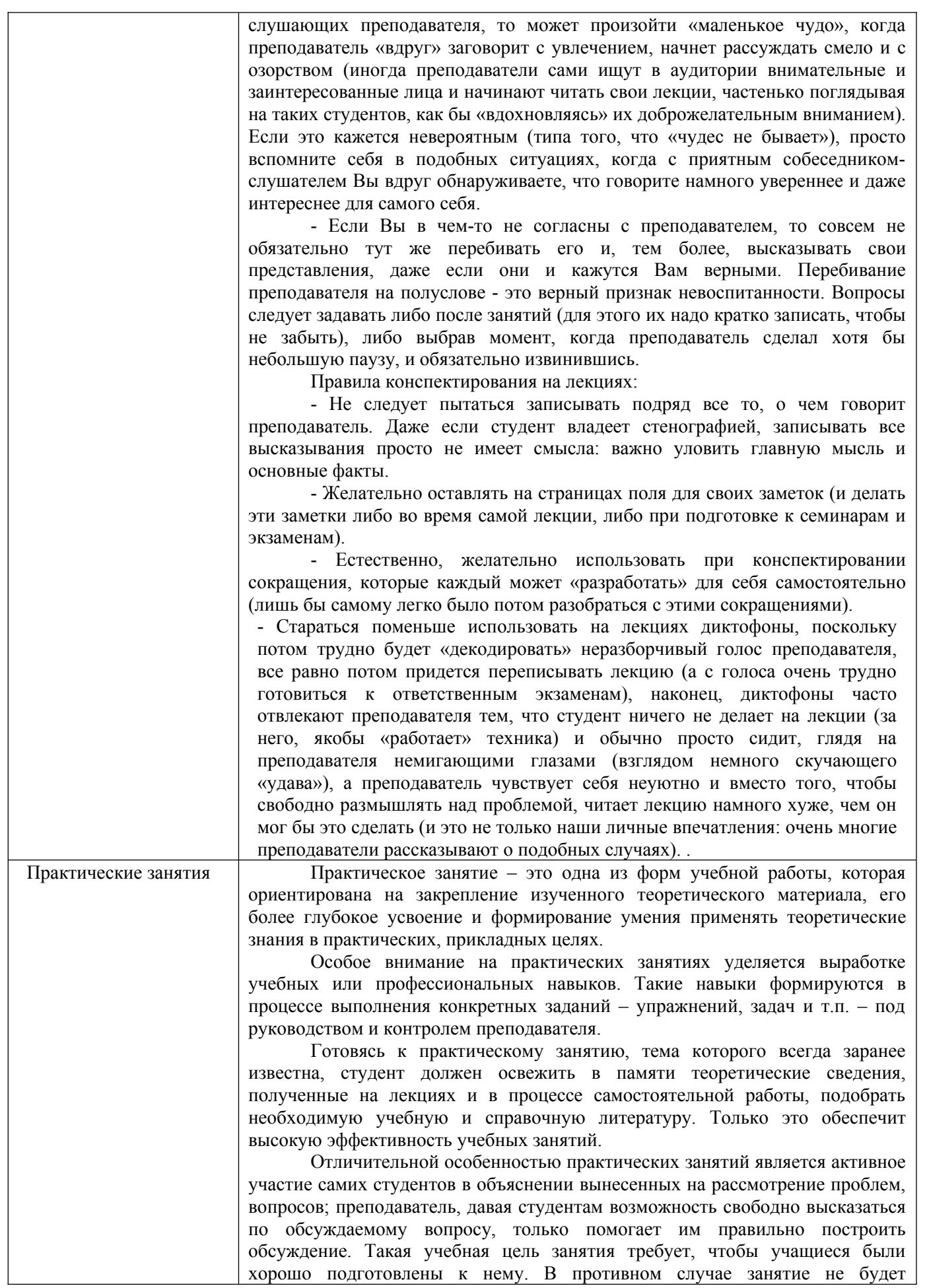

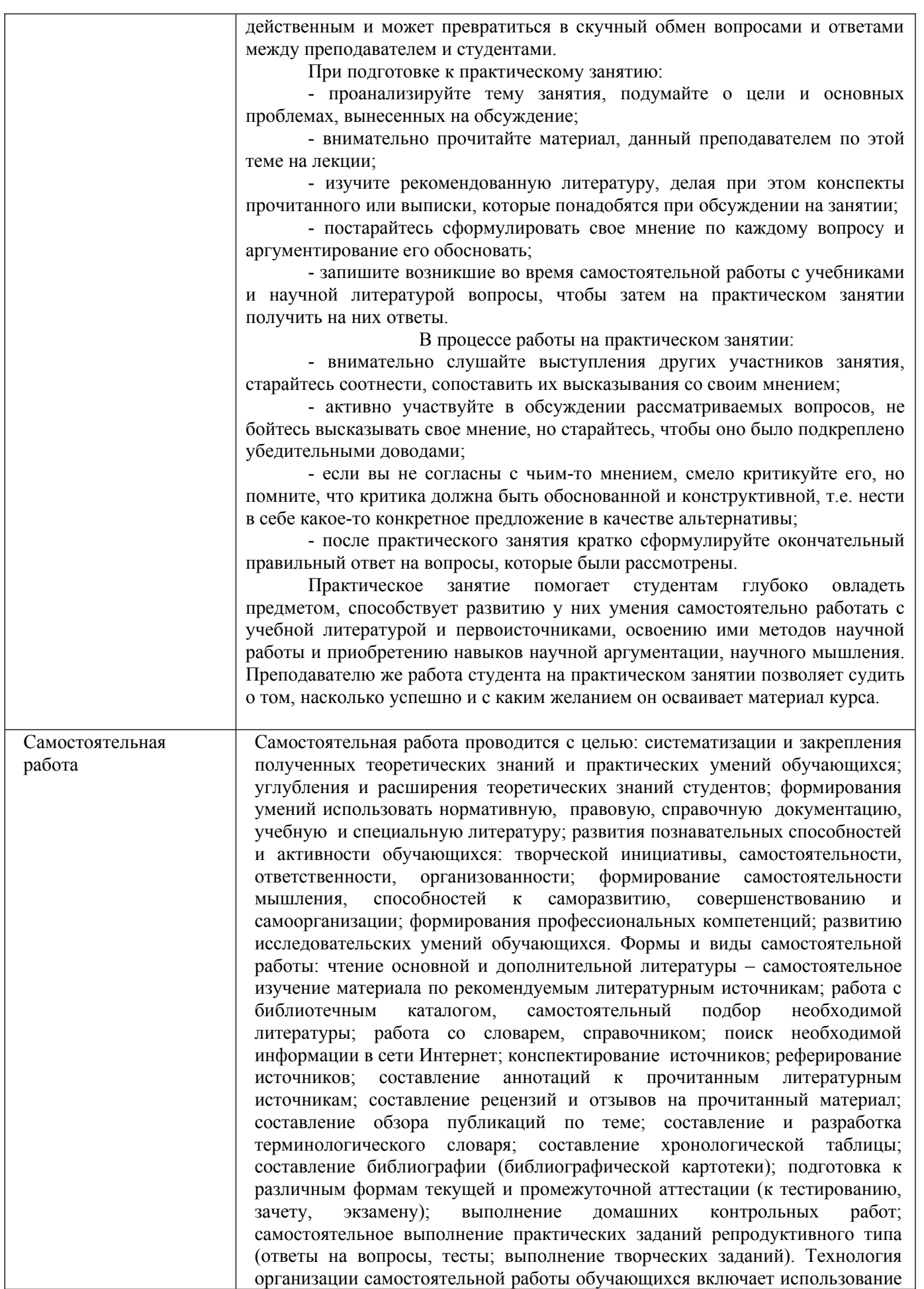

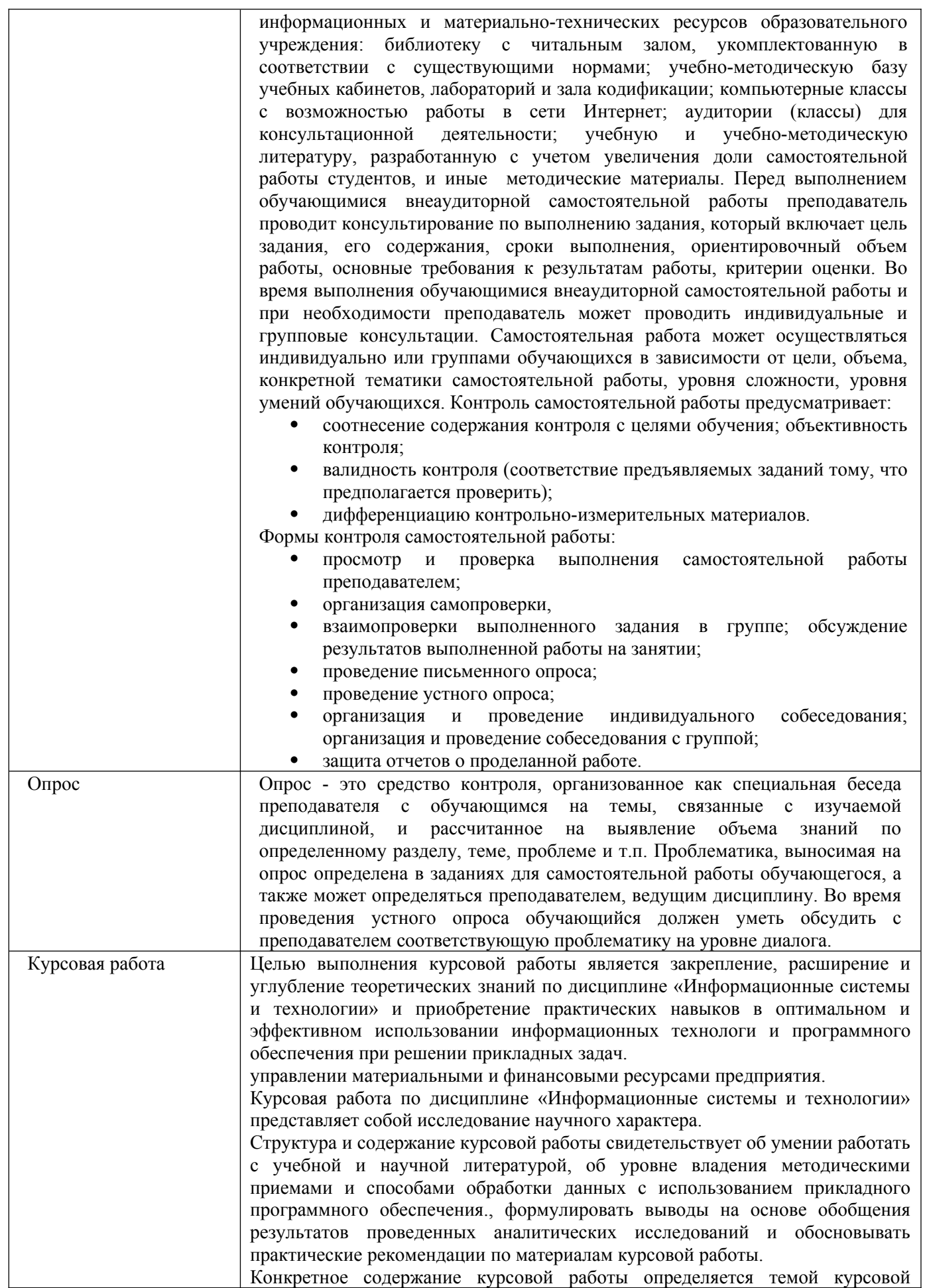

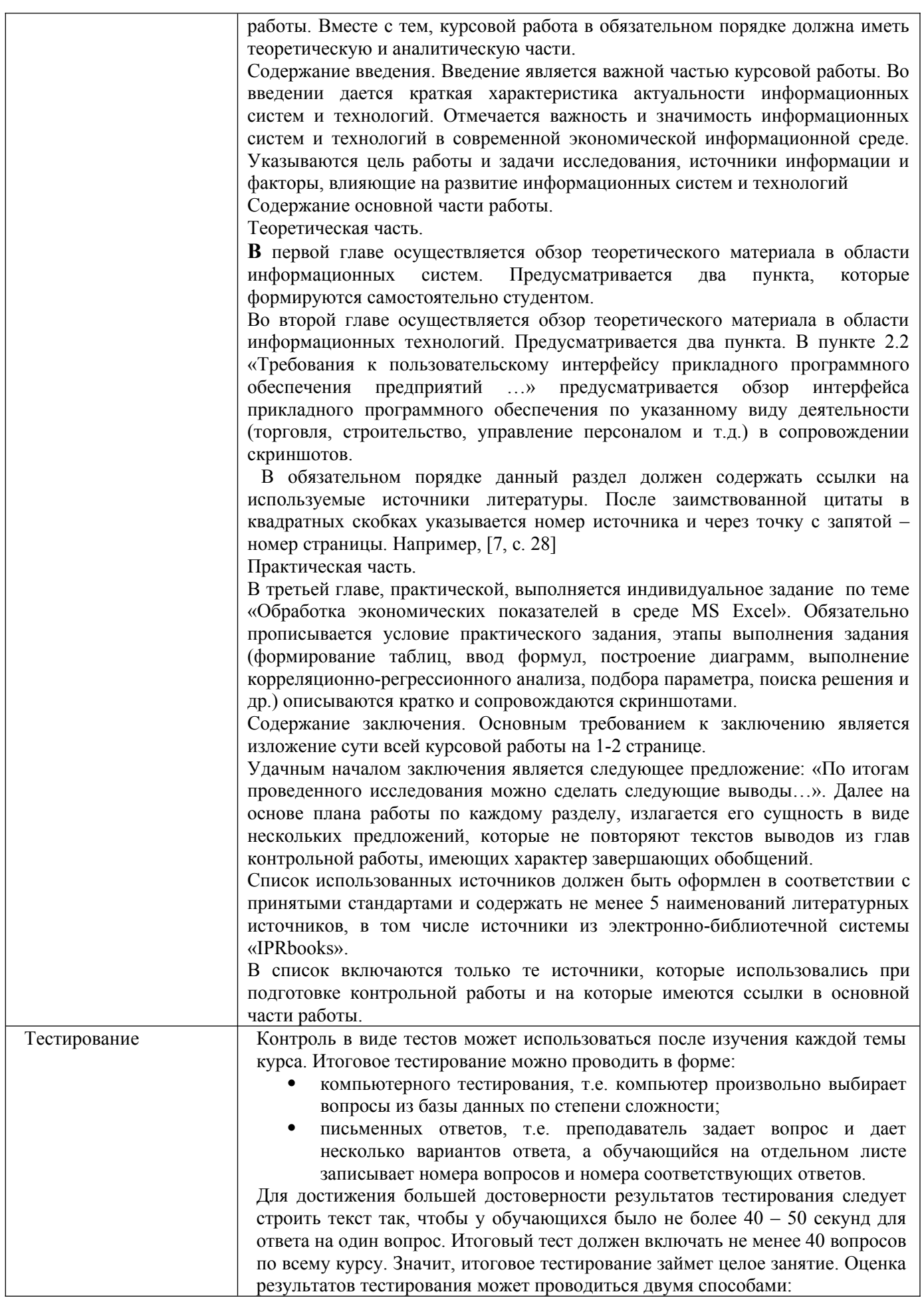

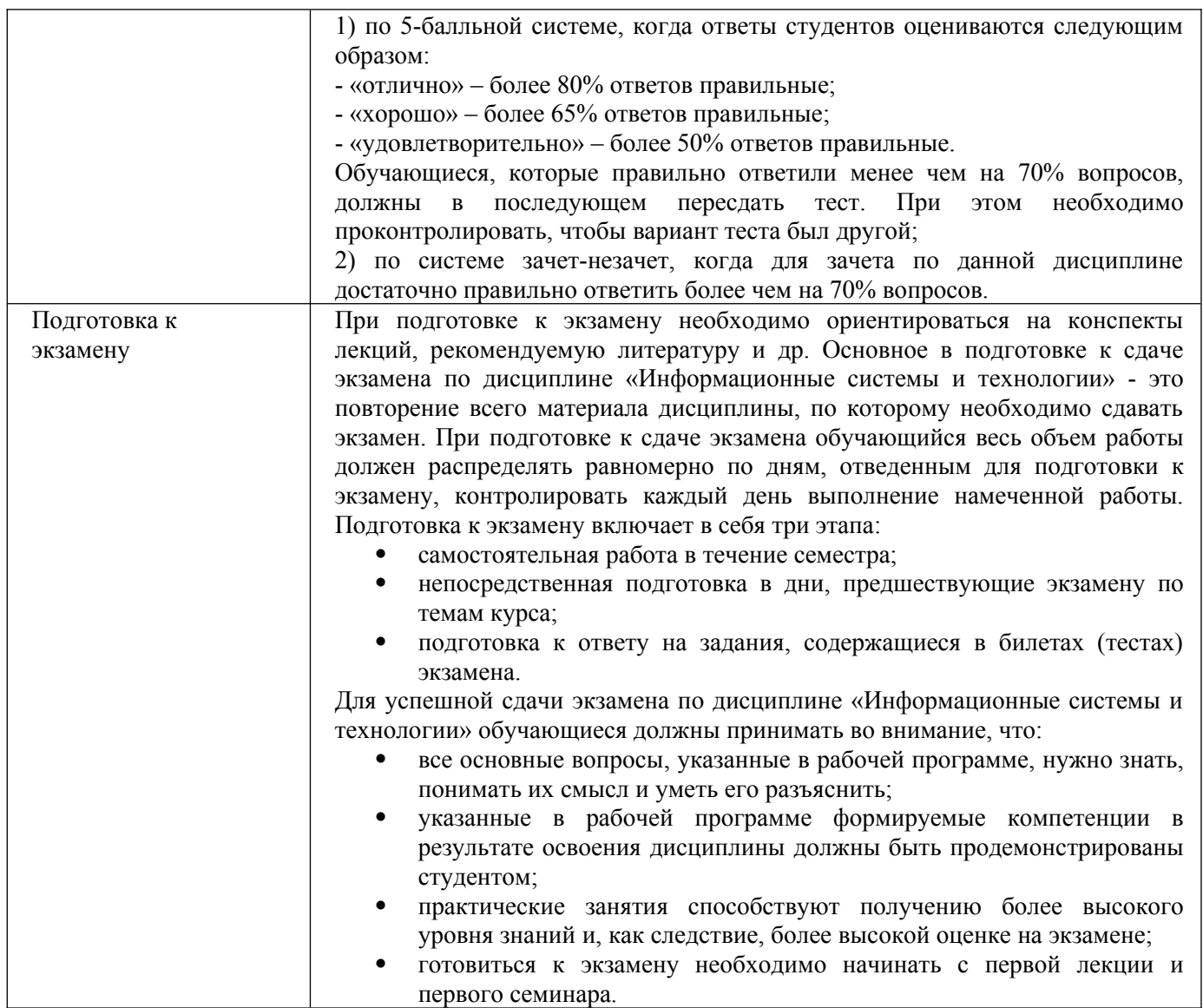

## **9. Описание материально-технической базы, необходимой для осуществления образовательного процесса по дисциплине**

Реализация образовательного процесса по дисциплине «Экономико-математические модели» осуществляется в следующих аудиториях:

Реализация образовательного процесса по дисциплине «Экономико-математические методы» осуществляется в следующих аудиториях:

1. Занятия **лекционного типа** - аудитория №503: 40 мест (20 столов, 40 стульев), 1 доска, 5 стендов, 1 стол преподавателя, 1 кафедра, вешалка напольная – 2 шт.

2. Для проведения **практических занятий** используется лаборатория для проведения практических занятий №404: 44 места (22 стола, 44 стула), 1 доска, 5 стендов, 1 кафедра, вешалка напольная – 1 шт, 12 ПЭВМ с выходом в Интернет, принтер – 1

3. Для **самостоятельной работы** студентов используется аудитория №506: 22 места (11 столов, 22 стула), 1 доска, 4 стенда, 1 кафедра, вешалка напольная – 1 шт, 10 ПЭВМ с выходом в Интернет, принтер - 1

4. Для **проведения групповых и индивидуальных консультаций, текущего контроля и промежуточной аттестации** используется аудитория для текущего контроля и промежуточной аттестации №503: 40 мест (20 столов, 40 стульев), 1 доска, 5 стендов, 1 стол преподавателя, 1 кафедра, вешалка напольная – 2 шт.

**10. Перечень информационных технологий, используемых при осуществлении образовательного процесса по дисциплине, в том числе комплект лицензионного программного обеспечения, электронно-библиотечные системы, современные профессиональные базы данных и информационные справочные систем**

## **10.1 Лицензионное программное обеспечение:**

- 1. Операционная система Microsoft Windows Professional XP
- 2. Операционная система Microsoft Windows Professional 7
- 3. Программные средства Microsoft Office 2007, 2010, 2013 Russian
- 4. Программные средства Microsoft Office Professional Plus 2007, 2013 Russian
- 5. Программные средства Microsoft Windows Server Standard 2008 Russian
- 6. Программные средства «1С Предприятия 8»
- 7. Программные средства Total Commander 7.x User license
- 8. Программные средства WinRAR 3.x Standard license
- 9. Лицензии на программные средства Business Plan M
- 10. Программные средства АПК Аналитик авто

#### **10.2. Электронно-библиотечная система:**

Электронная библиотечная система (ЭБС): http://www.iprbookshop.ru/

#### **10.3. Современные профессиональные баз данных:**

- 1. Официальный интернет-портал базы данных правовой информации [http://pravo.gov.ru](http://pravo.gov.ru/)
- 2. Портал "Информационно-коммуникационные технологии в образовании" [http://www.ict.edu.ru](http://www.ict.edu.ru/)
- 3. Научная электронная библиотека <http://www.elibrary.ru/>
- 4. Национальная электронная библиотека <http://www.nns.ru/>
- 5. Электронные ресурсы Российской государственной библиотеки <http://www.rsl.ru/ru/root3489/all><br>6 Web of Science Core
- of Science Core Collection политематическая реферативнобиблиографическая и наукомтрическая (библиометрическая) база данных [http://webofscience.com](http://webofscience.com/)
- 7. Полнотекстовый архив ведущих западных научных журналов на российской платформе Национального электронно-информационного консорциума (НЭИКОН) [http://neicon.ru](http://neicon.ru/)
- 8. Базы данных издательства Springer [https://link.springer.com](https://link.springer.com/)
- 9. [www.minfin.ru](http://www.minfin.ru/) Сайт Министерства финансов РФ
- 10. [http://gks.ru](http://gks.ru/) Сайт Федеральной службы государственной статистики
- 11. [www.skrin.ru](http://www.skrin.ru/) База данных СКРИН (крупнейшая база данных по российским компаниям, отраслям, регионам РФ)
- 12. [www.cbr.ru](http://www.cbr.ru/) Сайт Центрального Банка Российской Федерации
- 13. http://moex.com/ Сайт Московской биржи
- 14. [www.fcsm.ru](http://www.fcsm.ru/) Официальный сайт Федеральной службы по финансовым рынкам (ФСФР)
- 15. www.rbc.ru Сайт РБК («РосБизнесКонсалтинг» ведущая российская компания, работающая в сферах масс-медиа и информационных технологий)
- 16. [www.expert.ru](http://www.expert.ru/) Электронная версия журнала «Эксперт»

17. http://ecsn.ru/ «Экономические науки»

## **10.4. Информационные справочные системы:**

- 1. Справочно-правовая система «КонсультантПлюс»
- 2. Справочная правовая система «Гарант»

## **Рабочую программу дисциплины составил:**

Хвостенко Татьяна Михайловна, к.э.н., доцент кафедры информатики и программного обеспечения Частного образовательного учреждения высшего образования «Брянский институт управления и бизнеса».

## **Рабочая программа дисциплины рассмотрена и утверждена на заседании кафедры информатики и программного обеспечения**

протокол № 1 от «31» августа 2022 г. Заведующий кафедрой \_\_\_\_\_\_\_\_\_\_\_\_\_\_\_\_\_\_\_ /Т.М. Хвостенко/